#### **OBSAH**

#### **Amatérské radio**

**Vydavatel:** MAGNET-PRESS Slovakia s.r.o. ve spolupráci s AMARO spol. s r.o. **Adresa redakce:** Radlickà 2,150 00 Praha 5, tel.: 57 31 73 14 **Séfredaktor:** Ing. Radomir Klabal Redakce: Alan Kraus, Roman Kudláč, Pavel Meca **Roënë vychází 1**2 óisel, cena vytisku 25 Kë. Pololetní píedplatné 150 Kë, roóní píedplatné 300 Kë. **Objednávky predplatného** pfijímá Michaela Jiráéková, Radlická 2, 150 00 Praha 5 **Rozáifuje** PNS a.s., Transpress spol. s r.o., Mediaprint & Kapa a soukromí distributoñ. **Objednávky inzerce** pfijímá redakce.

tel./fax (07) 525 45 59, (07) 525 46 28 **Objednávky a predplatné** v Slovenskej republike vybavuje MAGNET-PRESS Slovakia s.r.o., P.O.BOX 169 830 00 Bratislava, tel /fax (07) 525 45 59, (07) 525 46 28 **Podávání novinovych zásilek** povolené Óeskou poStou - feditelstvim OZ Praha (ë.j. nov 6285/97 ze dne 3.9.1997)

**Inzerciju v SR** vybavuje MAGNET-PRESS Slovakia s.r.o., RO.BOX 169 830 00 Bratislava,

**Za pûvodnost** pfispëvku odpovídá autor. Otisk povolen jen **s uvedením púvodu. Sazba a DTP:** AK DESIGN - Alan Kraus Za obsah **inzerátu** odpovídá inzerent.

Evropský pagingový systém ERMES ............... 15 Programovatelný schodišťový spínač....................18 Vyhodnocení soutéze <sup>s</sup> Ferdou Mravencem ........ <sup>21</sup> Michael faraday........................ .................................. <sup>22</sup> \* \* Imagineer Technical - kreslící nástroj nejen pro strojaře . . . 36 Jednoduchá sirèna . ........................... .41 Rychlostní zpětná vazba............................. 42 Stereo VU metr s LED.\_\_\_\_ \_\_\_\_\_\_\_\_\_\_\_\_\_ \_\_\_\_\_\_ 46 **% ' \*** Hlasovací zafízení..................... . . ... . <sup>47</sup> s Zapojení ze zahranióí................ <sup>50</sup> **\* £** Informace  $\ldots \ldots \ldots \ldots \ldots \ldots \ldots \ldots \ldots \ldots \ldots \ldots 54$ **? •** Zábava ....................... .............................. .54 Rádková inzerce............................................ <sup>55</sup> Seznam inzerentu .......................................... 56 1998/6

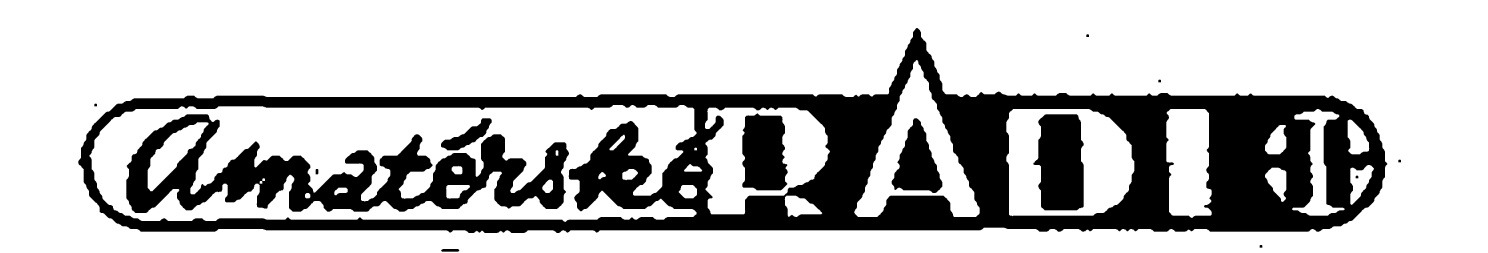

**Obsah**

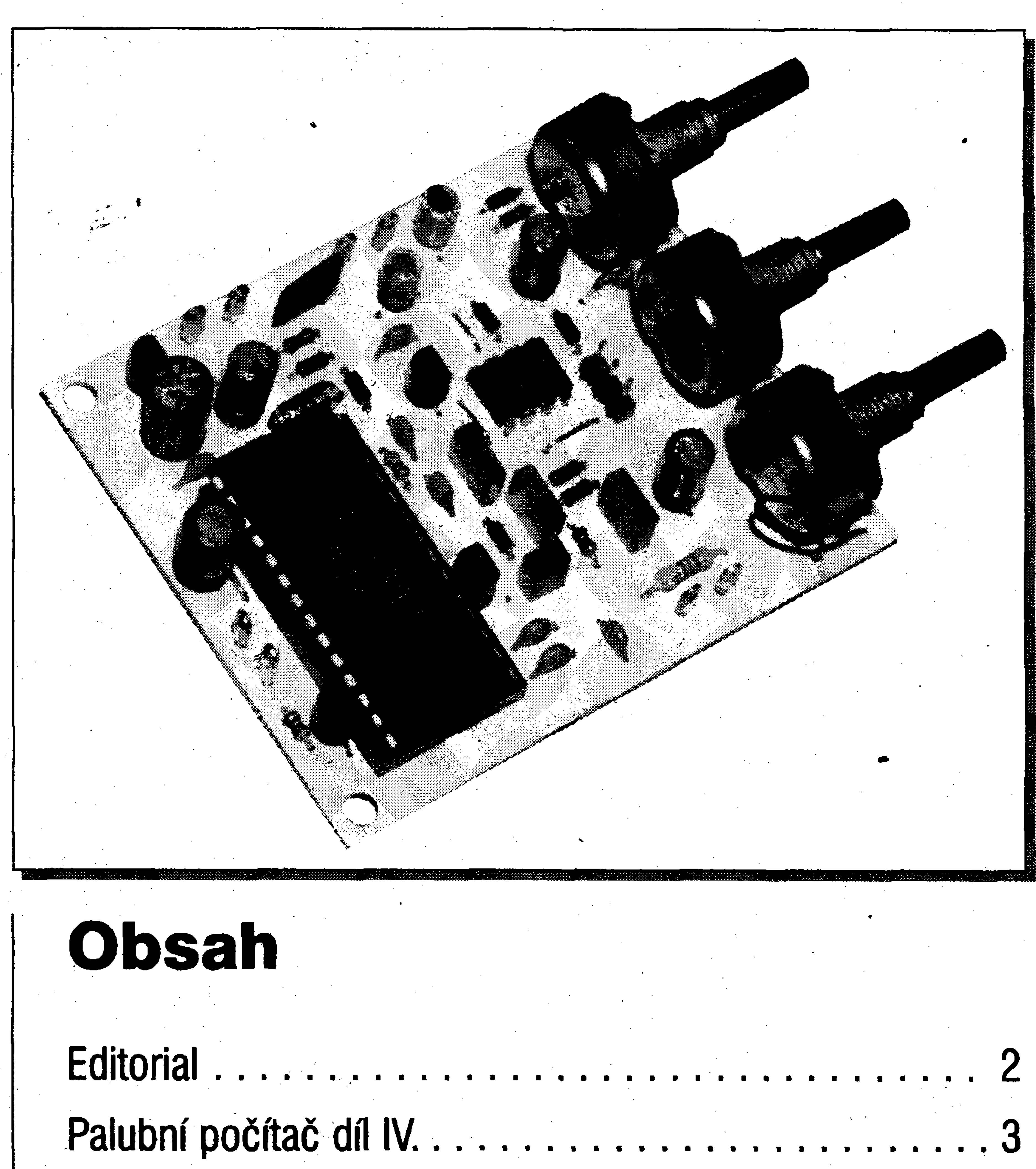

Palubní poòftac dñ IV.............................. .3

**%**

Digitální echo pro každého............................9

Redakce si vyhrazuje **právo neuvefejnit** inzerát, jehož obsah by mohl poškodit povëst ëasopisu. **Nevyžádané rukopisy autorům nevracíme Bez pïedchoziho písemného souhiasu** vydavatele nesmí bÿt Éádná Cást kopírována, rozmnožována, nebo šířena jakymkoliv zpûsobem. Právní nárok na **odékodnéní** v pfipadë zmën, chyb nebo vynechání je vylpuóen. **Veikerá práva vyhrazena V1! ISSN 0322-9572, tj. 46 <sup>043</sup>**

**EDITORIAL**

 $\left| \boldsymbol{\Lambda} \right|$ 

### **Vázeni ctenári,**

věřím, že většina z vás si vzpomněla na vÿroèi události, kterou jako radioamatéři můžeme považovat za prapříčinu své existence, totiž na okamžik před třemi čtvrtinami století, kdy poprvé do "éteru" nad Prahou proniklo vysilàni èeskoslovenské rozhlasové stanice. Spisovatel Karel Capek, když je uslyšel na vlastní uši ze sluchàtek krystalky, ohromenë a uznale prohlàsil: "Vèfim a vyznàvàm, ze existuji zazraky, àmen". Urèitè nebyl jedinÿ, kdo vëril v cosi nadpfirozeného, nepochybně i proto že hlas či hudba pfichâzely z nebes. 75 let je přibližně průměrná délka lidského života a jistě ještě žijí lidé, kteří slova shůry na počátku všeho slyšeli. Prvnímu oficiálnímu a pravidelné mu vysilàni, mimochodem v Evropè druhému po Anglii, piedchàzel v roce 1919 pokus ó vysilàni hudby vojenskou vysílačkou z pražského Petřína a v bfeznu roku 1923 prvni radiofonicky koncert pro pàny ministry. 23. kvètna 1923 se pak dostalo i na "lid obecný", nebof ze stanu ve Kbelech u Prahy, na vlnové délce1150 m, se hlàsilo vysilàni Radiojoumalu, jak se naše první rozhlasová stanice jmenovala. Technickým ředitelem společnosti Radiojoumal byl Ing. Eduard Svoboda, prvnim rozhlasovÿm technikem Jan Velik, prvnim operàtorem vysilaée ve Kbelech Josef Vlach. Vysilalo se <sup>1</sup> hodinu dennë a teprve po 5 mësicich

Prazské rozhlasové vysilàni se brzy rozmnožilo o studia v Brně (1.9.1924), v Moravské Ostravè a v Bratislavè. Velmi záhy, 2. srpna 1924, se také uskutečnil první přenos sportovního zápolení. Slo o box; zpravy o prùbèhu zapasu byly do vysilaciho studia pfedàvany telefonem a hlasatel pak informoval posluchaèe. Prvni pfenos opery se uskuteènil 12. 2. 192S z Nàrodniho divadla; na repertoáru byly Dvě vdovy od Bedficha Smetany. Vysilàni samozfejmè vyvolàvalo touhu po poslechu. Jenze prvni pfijimače, převážně značek Philips a Telefunken, nebyly levné. Výroba součástek nebyla automatizovanà jako dnes, pfistroje se sestavovaly ruènè a nemalou část ceny tvořila i "bedna". Nebylo proto divu, že šikovné české ručičky se snazily dopomoci si k pfijimadi vlastni pili. Konstrukce sice leckdy pfipominaly artefakty moderního umění, totiž klubka drátů, v nichž to rudě žhnulo, ale pokud to aspoň "chrčelo", byl

dùvod pokraèovat a vyiepèovat. Tak se rodili první čeští radioamatéři.

se vysilaci studio pfemistilo ze stanu do dřevěné boudy. Na sklonku roku 1924 se odstěhovalo na pražské Vinohrady, nejprve do budovy Poàtovni nàkupny, pak do budovy Orbisu a o nèkolik let pozdèji, 10.12.1933 do své vlastní budovy na Vinohradské třídě v Praze, kterà se zapsala do naàich dèjin také jako místo, kde Pražané dávají okupantům českých zemí důrazně najevo, co si o nich mysli.

Pokládáme za samozřejmé, že na počítačovém trhu se víceméně pravidelně objevují stále výkonnější procesory, takže zhruba po 18 mësicich jejich vykonnost vzroste na dvojnásobek. O hranicích rychlosti a miniaturizace už bylo v minulosti leccos napsáno, aby to vždy bylo překonáno. Na sklonku minulého roku ohlásily firmy Hewlett-Packard a Intel vysledek své tfíleté spolupráce, novy typ procesoru, ktery budé opët znamenat prülom do vykonnosti. Nejde jen o novou technologii, která má éinit na rozdil od souëasnÿch standardních 0,35 mikronů pouhých 0,18 mikronů a 64 bitovou architekturu oproti dnesní

32 bitové, ale pfedeváím o zménu koncepce zpracování uloh. Dosud je kazdé zpracování sledem operaci, které navazují jedna na druhou a souběžné zpracování požadavků se odehrává vlastnë pouze pfi komunikaci s pamëti a vnèjáími zafizenimi. Cip zminënÿch firem s označením Merced, využívá novou instrukëni fadu IA^-64, která umozâuje paralelni zpracování dilèich kroků úlohy. Tomu však musí předcházet překlad zdrojového kódu, při němž jsou možnosti souběžného zpracování systematicky vyhledávány a poté ve tvaru strojového kódu předávány paralelně pracujícímu

procesoru. Ten používá 128 bitové slovo se třemi instrukcemi o tom, jaké v daném kroku zpracování existují logické zâvislosti v procesu zpracování úlohy.

Prochàzka historii pfijmu radiového Vysilàni by byla dlouhà a kromè "dèjin" radioelektroniky, jak v souèàstkàch, tak v zapojenich od krystalek, dvoulampovek a superinduktanci, pfes superhety z konce 20. let, superheterodyny z 30. let a rozmanité extravagantni konstrukce s množstvím elektronek až k dneänim minivëàim s integrovanÿmi obvody, elektronickÿmi potenciometry aj., bychom se na ni mohii seznámit is vÿvojem prûmyslového designu. Prvni pfijimaëe, nazÿvané pro svûj tvar apodobu s gotickÿm oknem "kapliéky" , byly v poèàtku tficâtÿch let vystfídány "náhrobními kameny" (tvarem podobnÿm dneSnim vézím) a ve õtyficátych letech lezatymi hranoly. Slo často o umná truhlářská a řezbářská díla z různě kombinovaných dřev exotických dřevin. A2 si budete dâvat drink, pfipijte v duchu i rozhlasu **<sup>x</sup>** na dlouhà léta a nerušený kvalitní poslech. Zaslouží si to, nejen proto, že je Adamem radioamatérû, ale tfeba i proto, *ie* na rozdíl od ostatních informačních medií nezbavuje člověka možnosti konat současně jinou práci. Třeba číst tyto řádky, uklízet, či vyplňovat daňové pfíznání, anebo konstruovat rádio, kterym jej budeme poslouchat

Ing. Radomir Klabal

k

A

### **Novy typ procesoru.**

rk-

![](_page_1_Picture_13.jpeg)

Amatérika P

![](_page_1_Picture_14.jpeg)

#### **STAVEBNÍ NÁVODY**

**Palubní počítač – díl IV** 

#### Roman Pilny

funkce palubního počítače, v této, zàvèreèné désti, popiSeme konstrukci èidel, kterà poèitaéi poskytuji klièové ùdaje o provoznich stavech vozidla, a zmíníme se o programu mikroprocesoru.

Nejdfíve v§ak krátkou poznémku k stavebnímu provedení.

diska se jedná o jednoduchou světelnou zàvoru - do svètelného toku nepřetržitě svítící infraLED je vložena vrtulka průtokoměru, která souèasnè pini funkci clonky s otvory. Světlo prošlé clonou reguluje proud prochàzejici obvodem fototranzistoru, ten je zesilen tranzistorem a nàslednè tvarovàn kondenzàtorem **%**

Pokud se chcete vyhnout vÿrobë vlastni pfistrojové krabice podle návodu, je možné palubní počítač umístit do plastové krabice KP11 V tomto pfipadè je nutné svisly ploSny spoj displeje oboustrannè oříznout, protože výška krabice je menší. Při jejím použití je možné umistit chladiè smèrem dovnitf, neboť krabice má větrací otvory. (Palubní počítač, jehož snímky byly uvefejnëny v minulém disle, byl umistën pràvë v této krabici).

V minulém čísle jsme uvedli nevyrábíme!). Z elektronického hle- otvoru zapustíme infraLED, kterou jsme nejprve opatřili přívodním dvoužilovým kablíkem, a na kterou jsme navlékli černou bužírku, aby nedocházelo k rozptylu jejího záfení mimo optickou osu. LED zatím nebudeme zalepovat!

a Schmidtovym invertorem.

závislá na okamžitém průtoku paliva.

Osadíme kruhový plošný spoj prûtokomëru (viz. obr. 10 nahofe v AR A è. 4/98; spodni dii a clonku

Amatériké RADIO

Na IO 74132 si lze výběrem výstupu zvolit střídu výstupního signálu. Oživení provádíme nejlépe v èeru. Po zapojení napájení by se mèla kontrolní svitivà dioda, zapojené s pfedfadnym odporem 220 Q mezi výstup a zem, rozsvítit až po namifeni infraLED smèrem k fototranzistoru. Nefunguje-li zapojení, zkontrolujte polaritu této kontrolní svitivé diody, pfipadnè fototranzistoru a infraLED. Po odstranèni poruchy zkusíme do prostoru mezi otáčivým způsobem vykroutíme. Do infraLED a fototranzistor vložit ruku: kontrolní LED by mêla zhasnout. Pokud je elektronika prûtokoměru funkční, můžeme přistoupit ke konstrukci mechanickÿch dilû.

Nejdûležitější součást průtoko-

mèru, vrtulku, vyrobime z benzinu odolného plastu tloušťky 4 mm. Nejprve zhotovime kolecko prûmëru 30 mm a do jeho stfedu kolmo vyvrtáme otvor téhož průměru, jaký má hřídel nepokoje. Nyní již můžeme toto kolečko fixovat za střed a zabrousit je do prûmëru 29 mm. Sprâvné vycentrovâni vrtulky a symetrické rozložení její hmoty je pro sprâvnou funkci prûtokomëru klíčové, chyba průměru a vycentrování nesmí pfekroëit 0,2 mm! Do koledka podle obr. 6b vypilujeme zuby vrtulky a vyvrtáme 12 otvorû pro optickou zàvoru. Pokud je vrtula nalepime na ni epoxidovÿm lepidlem hliníkovou fólii, kterou až po dokonalém zaschnuti pfesnë žiletkou zařízneme podél okrajů a v mistech otvorû prodëravime. Vrtulku pak narazíme na hfídelku kterou jsme již předtím zabrousili na délku nejvÿëe 15 mm. Hfídel musí bÿt pfesnë kolmá na rovinu vrtulky, což se nejlépe ukáže při jejím

#### **Vÿroba a kalibrace snimaëe prûtoku pativa**

Použitelný je jakýkoli průtokomër, kterÿ poskytuje vÿstupni pravoûhlÿ signál slucitelnÿ s logikou TTL, jehož frekvence je lineárně

Pro zaruèeni co nejvëtëi citlivosti prûtokomëru zasadime vrtulku do safïrovÿch nebo korundovÿch ložisek, která si opatříme ze starého budíku. Nemá-li ložisko při vyjimàni prasknout, je nutné vyfiznout ho i s èàsti nosné desky, tu naříznout až k ložisku a pak jemně nosnou desku roztéhnout. Timto způsobem vyjmeme obě ložiska. Z budíku budeme potřebovat ještě hřídel nepokoje. Tělísko nepokoje uchytime pevnë do svëràku, nepokoj uchopime axiàlnè do kleàti (tak, aby tah pùsobil ve smèru hfidele, nikdy ne kolmo!) a nepokoj z hfidelky stavěcího šroubku ("červíku") M6 vyvrtáme otvor prûmëru získaného ložiska o hloubce asi 1,5mm a do něho safírové ložisko zalepíme epoxidovÿm lepidlem.

Pokud je autorovi známo, není v soucasnosti v siti prodejen s autopříslušenstvím k dispozici žádný průtokoměr určený pro osobní vozy. (Autor timto prosi ètenàfe, ktefi vèdi o tuzemském di zahraničním výrobci průtokoměrů, aby jej laskavè informovali, aby tato informace mohla být případně dodatečně dàna k dispozici ostatnim ctenàrùm AR). Protože sehnání továrního průtokomèru bude zfejmè problémem, nabizi autor konstrukci vlastniho prûtokomëru. Umistènim doma zhotoveného prûtokomëru do svého vozu v§ak pfejímáte na sebe odpovèdnost za jeho sprévnÿ provoz, pfipadnè poruchy a poàkozeni vozu, která z takovÿch poruch mohou vzejit.

**Ôsazeni a oiiveni ploSného spoje prûtokomëru**

#### **Konstrukce prûtokomëru**

Pro výrobu použijeme plexisklo tlouSfky 10 mm nebo jinÿ odolnÿ plast. Nëkterà plexiskla se dlouhÿm pûsobenim benzínu stávají kfehkÿmi, proto doporuëuji pfed vÿrobou jakÿchkoli dilû nejprve vybranÿ materiál asi na 48 hodin ponofit do benzínu a poté jej zkontrolovat. Materiél by mël nejen nezmënit své mechanické vlastnosti na tah a ohyb, ale nemëlo by se v nëm objevit ani mléčné zakalení. Doporučuji však aspoñ dii 6a zhotovit z plexiskla, aby bylo možno vizuálně kontrolovat ka zhotovena z plexiskla, pak její dinnost vrtulky. Vÿrobni vÿkresy rubovou stranu jemnë zabrousime průtokoměru jsou na str. 15 v AR A è. 4/98 a na str. 17 v AR A è. 5/98. Pfi vyrobè je pro pfesnou fixaci polohy nutné použít stojan. Jako první vyrobime dii 6a z plexiskla o tlouéfce 10 mm. Otvory v rozich jsou opatřeny kónickými zapuštěními. Otvor ve stfedu je opatfen závitem M6. Otvor o průměru 3,5 mm nevrtáme naskrz, ale jen do hloubky asi 8,5 až 9 mm. Do tohoto rychlém roztočení. Okraje vrtulky

![](_page_2_Picture_23.jpeg)

**J**

STAVEBNÍ NÁVODY

při otáčení nesmí kmitat více než 0,3 mm. V pfipadë nutnosti vrtulku jemnë vyvikláme, zakápneme hfídel epoxidovÿm lepidlem a po ëàsteëném zatvrdnuti kolmou polohu hřídele překontrolujeme.

Prûtokovou komùrku 6c vyrobíme z materiàlu tlousfky 5mm. Z boku vyvrtáme otvory prûmëru 1,5 mm zleva a 3 mm zprava pro vstup *a* vystup paliva. Hrany a stèny vstupního a vÿtokového otvoru musí byt hladké a ostré, aby pfi vtékàni benzínu na měřící vrtulku nedochàzelo k turbulencim. Vrtàme proto ostrym vrtàkem "v kràtkych dávkách" bez přítlaku, jinak se plast snadno taví. Rozšíření těchto otvorů na 6 mm do hloubky 9 mm provedeme až později. Díl 6c vrtáme spuòasnè s dilem 6a. Dii 6d vyrobime z plastu tloušťky 10mm. Z lícové strany vyvrtàme otvor o prùmèru asi 3 mm a hloubce odpovidajici délce hřídelky od roviny vrtulky ke špičce + tloušťka ložiska, do tohoto otvoru pak epoxidovym lepidlem zalepime druhé safirové lozisko. Z rubové strany vyvrtàme do hloubky asi 8,5 až 9 mm otvor pro fototranzistor s axiàlnimi vyvody. Pokud neuzijeme k vyrobè tohoto dilu plexiskla, je samozfejmè nutno vrtat naskrz. Připájíme přívodní dvoužilový kablik a na fototranzistor navlékneme černou bužírku, aby byl co nej-

méně ovlivňován bočním světlem. Fototranzistor opèt jestè nezalepujeme. 

Nyni stavèci sroubek s homim loziskem zasroubujeme càstecnè do dílu 6a, do spodního ložiska v dílu 6d posadime vrtulku, nasadime dii 6c, opatrnè pfiklopime dii 6a, pfipadné jemnè dotahneme homi stavěcí šroubek, až hřídelka zapadne do otvorù obou lozisek. Pokud jsme pracovali peclivè, vrtulka by se mèla v komùrce pfi fouknuti do vstupniho otvoru volnè roztocit. Pokud se vrtulka volnè otàci a neskrtà o stèny, stáhneme všechny díly velmi pevně do svërâku a vrtâme je dohromady rohovÿmi otvory prûmëru 4 mm. V dilu 6d zachytime jen nâbëh otvoru, nevrtàme prûmërem 4 mm naskrzl Pfed touto operaci doporucuji uvolnit ponëkud homi lozisko povolenim stavëciho šroubku, aby při pevném stažení všech částí nedošlo k jejich rozdrceni. Celek rozebereme a dii 6d v rozich v naznaëenÿch mistech provrtáme vrtákem 3,2 mm a opatříme závitem M4. Styčné plochy dílů

6a,c,d potieme velmi tence sili konovÿm tmelem a seSroubujeme je Srouby tak dlouhÿmi, aby zasahovaly asi do hloubky 5mm v dilu 6d. Silikonovÿ tmel nesmi bÿt pfi sešroubování vytlačen do komůrky s vrtulkou! Vstupni i vÿstupni otvor prûtokomëru do hloubky 9 mm pfevitame vrtàkem prûmëru 6 mm podle nàkresu. Nyni dotahneme homi lozisko a zkusime funkci vrtulky. Ta by mêla bÿt ve velmi volné poloze a citlivě reagovat na prudší otácivé cuknuti tëlesem pru- novÿm tmelem. tokoměru, přičemž sama zůstává relativnë v klidu. Vrtulce ponechàme v loziscich vùli, protoze tahem Sroubù se k sobè dily jeStë ponëkud stáhnou a mohlo by dojit k jejich rozdrceni. Ihned po dokončení této části zasuneme infraLED do dilu 6a a fototranzistor do dilu 6d, jejich kabliky pfipojíme k ozivenému plosnému spoji prûtokomëru, pfipojime napâjeni 5 V a do prûtokomëru foukneme. Pfi sprâvné funkci by se kontrolní svítivá dioda měla rozblikat. Pokud dioda svítí stále, stačí většinou průtokoměr zastínit rukou, aby bocni svëtlo nezpûsobovalo zahlceni fototranzistoru. Funguje-li elektronika i funkce svëtelné zâvory, mûzeme fotosoucâstky v jejich otvorech zalepit.

hlinikové nebo nejlépe mosazné trubicky vnëjSiho prûmëru 6 mm a délky asi 35 mm, na které pozdèji pfipojíme palivové hadicky. Boëni hrany natfeme éernou emailovou barvou (ne acetonovou!), aby ëinnost prûtokomëru nebyla ovlivñována boënim svëtlem. Po 48 hodinách provedeme definitivní dotazení ložisek tak, aby vrtulka v průtokomëru byla jen nepatrné volná a poté otvor stavëciho Sroubku s horním loziskem zatmelíme siliko-

Upevnëni prûtokomëru do vozu musí každý vyřešit sám s ohledem na uspofádání prostoru v okoli motoru. Doporučuji zhotovit držák, do něhož Ize prûtokomër zasunout a pouze zajistit závlačkou, protože v případě zavzdušnění je nutno průtokoměr z drzàku vyjmout a bublinky z komùrky vypudit jeho naklonènim. Průtokoměr musí- být umístěn co nejdále od horkých částí motoru, nesmí být k žádné horké části pfiSroubovàn a musi pracovat ve svislé poloze hřídele vrtulky!

'

K provedení kalibrace potřebujeme dvoulitrovou láhev s úzkym hrdlem, kompotovou láhev, nálevku, 2 m palivové hadièky, àkrtitko na akvaristické hadicky, kolicek na pràdlo, stopky, odmërnÿ vàlec 50 ci 100 ml a citac impulsû TTL nebo měřič frekvence. V nouzi možno pouzit i osciloskop s kalibrovanou obrazovkou a periodu odecitat z obrazovky. Celou kalibraci je s ohledem na vysokou tëkavost benzinu bezpodminecnë nutno provâdët v otevřeném prostoru. Současně nelze provést kalibraci prûtokomëru vodou, ta mà jinou hustotu i viskozitu a vÿslednÿ vztah pro vÿstupni frekvenci impulsû by byl odliènÿ. Do lâhve nalijeme asi I litr benzinu a láhev zavěsíme asi do výše 1 metr. Na vstupni otvor prûtokomëru nasadíme asi 1,5 m hadičky, jejíž druhÿ konec ponofime do zavësené làhve s benzinem a zajistime kolickem na pràdlo. Na zbÿvajici

Dii 6e vyrobime z plastu tlousfky

10 mm s otvorem 40 mm uprostfed pro kruhovÿ ploSnÿ spoj; otvor prûmëru 3 mm pro vÿvod trojzilového kablíku vyvrtáme z boku. Poté zhotovíme z plastu tloušťky asi 3 až 5 mm kryt elektroniky 6f, v némz rohové otvory prûmëru 4 mm opatrime konickÿmi nàbëhy pro srouby se zapustënou hlavou.

Do otvoru v dilu 6e vlepime plosnÿ spoj, kablik infraLED prostrčíme skrz kanál vytvořený zakrÿvajicimi se otvory v dilech 6a,c,d a pfipojíme k plosnému spoji, pfipàjime kablik od fototranzistoru i vÿstupni kabel, kterÿ provlékneme bocnim vÿvodovÿm otvorem a zalepime jej. Nakonec plosnÿ spoj zakryjeme krytem 6f, kterÿ je pfièroubovàn ctyfmi Srouby M4 takové délky, aby jejich zàvit po zašroubování nenarážel na konce sroubû, které jsou do dilu 6d jiz càstecnè zasroubovàny z druhé strany a spojuji dily 6a,c,d. Po celkovém seároubování zbrousime všechny boční hrany průtokoměru do téze roviny. Do vstupního a vÿstupniho otvoru zalepime

#### **Kalibrace prutokomëru**

0,5 m hadicky navlékneme akvaristické skrtitko, hadicku jednim koncem pfipojime k vÿstupnimu otvoru prûtokomëru, druhÿm koncem ponoříme do kompotové láhve, kterou umístíme aspoň půl metru pod prûtokomër.

Připojíme napájení a čítač impulsů k průtokoměru a nasajeme benzín,

Amateus RAD 40

![](_page_3_Picture_14.jpeg)

Na milimetrovÿ papir si pfipravime graf, jehoz vodorovna osa je v impulzech za sekundu (rozsah osy asi do 150 impulzû/s), svislà osa je v ml/s (asi do 10 ml/s). Pak vzdy nastavime škrtitkem či změnou I vÿ§ky làhve jistou hodnotu prûtoku, pockáme asi 10 s na ustálení otácek vrtulky a vynulujeme ëitaë impulsû. Vždy v okamžiku, kdy výtok "přehodime" z kompotové lahve do odmèrného válce, spustime stopky a ëitaë. V okamziku, kdy do válce nateëe pfesnë napf. 50 ml nebo jiné zvolené mnozstvi, zastavime ëitaë a stopky. Vydëlenim nateklého mnozstvi namëfenÿm casem získáme údaj o prûtoku v ml/s, vydëlenim celkoyého poctu impulzû naměřeným časem získáme údaj o poëtu impulzû za sekundu. Oba vÿsledky zapiseme s pfesnosti na dvë desetinnà mista. Mëfeni pro jeden a tentýž průtok opakujeme aspoň tfikrât a uvazujeme prûmërné hod noty prûtoku i poëtu impulzû. Naměřený bod vyneseme do grafu. Mëfime aspoù pro deset rûznÿch nastavených průtoků, od nejmenšího

#### STAVEBNÍ NÁVODY

aby poëal protékat samospádem Nakloněním průtokoměru vypudîme z jeho komûrky vzduchové bublinky. Prûtokomër nesmi nikde saknout. Pfi mëfeni musí bÿt hfidei vrtulky prûtokomëru ve svislé poloze!

ka. Při "přehození" hadičky z láhve do odmëmého válce je nutné, aby se nezměnila výška ústí hadičky nad zemi.

prûtokomër dokonalejsi a schopnëjâi registrovat menší průtoky.

5

Hodnota a popisuje strmost a určíme ji také z grafu. Cím větší je a, tim citlivëji reaguje prûtokomër na zmëny prûtoku. Nechf napf. pfi 100 impulzech za sekundu byl prûtok x ml/s, pak

Namëfené hodnoty zakreslime do připraveného grafu. Body grafu by měly ležet přibližně v jedné přímce, která neprochází počátkem. Grafem prolozíme pfímku, která se co nejménë odlisuje od namëfenÿch bodû (zbëhlejâi v matematice uzijí metod lineární regrese).

$$
a = (x - b) / 100,
$$

Cas jednoho mëfeni by mël bÿt delší néž 20 sekund, aby prodlouzenÿm ëasem mëfeni byly eliminovány nepfesnosti. V prûbëhu jednoho mëfeni nesmi hladina v homi láhvi poklesnout o vice jak protoze by nebyla dodrzena podminka nemënného prûtoku bëhem jednoho mëfeni.

- jsou ëiselné konstanty,  $a, b$ 
	- je prûtok v ml/s,
	- je výstupní frekvence v Hz.

Vstup palubniho poëitaëe pro údaje o dráze vyžaduje pravoúhlé impulzy slucitelné s logikou TTL, jejichž frekvence je úměrná okamžité rychlosti. Při mechanickém tachometru je jako snímač dráhy použitelný i snímač, jehož

mnozstvi, které prâvë dokâze souvisle roztoëit vrtulku, az po nejvëtâi prûtoky pfi ûplném povoleni ékrtit-

kde b je z grafu odeëtenâ ciselnâ konstanta. Pokud odečítáme hodnotu prûtoku x ml/s napf. pfi 50 imp/s, je pro výpočet konstanty a třeba vÿraz (x - b) délit 50 apod. Hodnoty konstant a, b určíme na 4 desetinná mista.

Prototyp prûtokomëru popisovaného typu je popsân rovnici:

 $Q$  [ml/s] = 0,0609  $\star$  f + 0,0891, tedy  $a = 0,0609$  b = 0,0891

Namefená pfímka popisuje lineami funkci prûtokomëru ve tvaru

$$
Q = a * f + b,
$$

kde

 $\mathbf Q$ 

 $\mathbf{f}$ 

Hodnoty a, b odeëteme z grafu. Hodnota b odpovida ëiselné hodnotě, kde naměřená přímka protíná syislou osu v grafu (osu prûtoku). Cím menší je b, tím blíže přímka prochází pocátkem os a tim je

**PRÍKLAD URCENÍ KONSTANT A,BZGRAFU**

 $b = 0,2$  ml/s (odečteno z grafu)

 $= (X-b)/100$  $\overline{\mathbf{a}}$  $= (25,2 - 0,2) / 100$  $= 5/100 = 0.05$ 

Rovnice průtokoměru:

 $Q = 0.05 * f + 0.2$ , a=0,05 b=0,2

 $X = 25.2$  ml/s

Pfiklad vÿpoëtu konstant a, b pomoci grafu ukazuje obrázek 1.

**Vÿroba a kalibrace cidla dráhy**

konstrukce je popsána v AR A ë. 4 z roku 1990, a to jeho mechanicka i elektronicka ëàst.

#### Prûtok Q [ml/s]

![](_page_4_Picture_31.jpeg)

#### *Obr. 1. Pfiklad vypoétu konstant a, b pomoci grafu*

![](_page_4_Picture_34.jpeg)

![](_page_4_Picture_41.jpeg)

STAVEBNÍ NÄVODY *i*

Vyvinul jsem jiné cidlo dráhy, jehoz instalace pfedstavuje drastictéjsí zásah do vozu, zato však vyžaduje méné soustruzenych mechanickych dílu. Uvedeny typ cidla dráhy Ize pouzít tam, kde tachometr je mechanického typu a náhon tachometru je pristupny v délce aspoñ 10 cm i po vystupu z tachometru, napfíklad kdyz prochází do prostoru motora pod pfední kapotou. Jeho konstrukcní vykres je uveden v pfedcházejícím císle na str. 17. Jedinym dilem, kterÿ musime zhotovit na soustruhu, je držák bovdenu, díl 7a. Tyto dily potrebujeme dva a mëly by bÿt zhotoveny z mosazi. Vnitfni prûmër v dilu 7a by musi odpovidat vnéjéimu prüméru nàhonu tachometru vozu. Vysoustruzené díly dàle upravíme vyvrtáním závitü M4 pro stavécí Srouby a závitü M3 hloubky 10 mm po 120° po obvodu. Díl 7b (plááí cidla) je zhotoven z novoduru, jedná se o 30 mm běžně dostupné novodurové odpadní trubky o pruméru 40 mm a svétlosti 36 mm. Do ni vyrizneme podle vykresu okénko o úhlovém rozméru 60° a vyvrtáme na obou okrajích sest otvorü prüméru 3 mm po 120° s kónickymi nábéhy pro ároubky M3 se zapuáténou hlavou. Hfídelku vyrobíme z plastové trubičky vnějšího prüméru 10 mm a vnitfního prûmëru shodného s prumérem lanka tachometru. Õtvefice stavécích ároubkü M3 ve hfídelce bude jistit její polohu na lanku náhonu. Hřídelku doporučuji vyrobit z nylonu, silonu nebo jiného odolného plastu používaného v kluzných ložiscích (nylonovou trubičku lze např. získat z loziska détského kocárku). Doprostřed hřídelky nalepíme clonku z kuprextitu se čtyřmi otvory. Z elektronického hlediska jde opét o svételnou závoru. Její zapojeni, ploáné spoje i ozivení je totozné s elektronikou prùtokomèru. V tomto pfípadé váak vyrobíme oba ploáné spoje i clonku podle obr. 10 v AR A c. 4/98. Souéástky jsou umístény na dvou kruhovych deskách ploánych spojü a jsou bez vrtání otvorü letovány ze strany spojü. Jedna z desek nese pouze infraLED a její pfedfadny rezistor, druhá zbyvající součástky. Obě desky fixujeme proti sobé sletováním médénymi dráty sobě sletováním měděnými dráty<br>průměru 2 - 2,5 mm a délky asi 16 mm tak, aby se infraLED a fototranzistor nalézaly proti sobé a svëtelnÿ paprsek infraLED byl přerušen clonkou s otvorem.

6

Vzdálenost vnéjsích rovin obou ploânÿch spojü musí bÿt 20 mm. Distanční měděné dráty jsou oboustranné naletovány primo na ploáné spoje. Tyto médéné vodice nejen fixují vzájemnou polohu obou ploânÿch spojü, ale souéasné hrají roli napájecích pfívodü k infraLED. Před sletováním nezapomeneme mezi oba plosné spoje vlozit hřídelku s clonkou.

K elektronice připájíme přívodní trojzilov^ kablík a zasuneme ji do plásté 7b tak, aby.fotosouéástky byly viditelné z okénka pláště a současně z ného byly dostupné stavécí sroubky na hfídelce. K plááti pfisroubüjeme z obou stran trojicemi Sroubkü M3 drzáky náhonu tachometru a polohu ploáného spoje fixujeme vuci okénku v plásti cidla pfilepením k jednomu z drzákü náhonu. Hfídelka, jejíz konce pfed sestavením čidla potřeme vazelínou, musí zapadnout do osazení v obou držácích náhonu tachometru.

stavěcích šroubků M4 v držácích náhonu. Lanko náhonu potfeme vazelínou a navlékneme je do bovdenu. Po úplném zasunutí lanka zajistíme hřídelku proti protáčení dotažením čtyř stavěcích šroubků M3. Po instalaci doporučujeme otvor <sup>V</sup> plásti cidla pfelepit, aby dovnitf nevnikal prach ani ruáivé vnéjsí osvètleni.

Konce hřídelky je třeba asi jednou roéné mazat vazelínou. Není tfeba éidlo dráhy rozebírat, k mazání postaéí otvor <sup>V</sup> plááti éidla.

Odpojíme palivovou hadici spojující palivové čerpadlo s karburátorem od karburátoru a propojíme ji se vstupem prütokoméru (vstupní otvor je do komürky prutokomèru vrtán menším průměrem), výstupní otvor průtokoměru spojíme druhou palivovou hadicí se vstupem do karburátoru. Konce palivov^ch hadic opatfime Sroubovacimi svorkami a zkontrolujeme, zda za provozu neuniká benzín. Prütokomér se doporacuje asi 2x mésiéné kontrolovat na tésnost a zavzduánéní.

Trojžilový kablík od průtokoměru do interiéru vozu nesmí vést v bezprostfední blízkosti zapalovacích kabeiü, zapalovací cívky éi alternátoru, aby vedení nebylo

Z důvodu velkého rozsahu fídícího programa a nutnosti korekce jeho dat v závislosti na hodnotách konkrétního prûtokomëru a cidla dráhy neotiskujeme vÿpis programu. Prosíme étenáfe, aby písemné zkontaktovali autora na adresu Roman Pilnÿ, poste restante, Náchod <sup>3</sup> - Babi, <sup>547</sup> 03. <sup>K</sup> dopisu přiložte poštovní známku na zpáteéní dopis, jinak nebude

#### **Kalibrace cidla dráhy**

Vyvedeme kablík od cidla dráhy do interiéru vozu, napájení cidla pfipojíme k pioché baterii a jeho vÿstup píes svítivou diodu opatfenou pfedfadnÿm odporem asi 220 Q pfipojíme na zâpornÿ pól baterie. V minimálné frekventované ulici si odmérime úsek 100 m. Vyjedeme na začátek měřeného úseku, pomalu projíždíme odměřeným úsekem a počítáme záblesky. Cidlo dráhy při ctyfech otvorech poskytuje 4 impulzy na jednu otáčku náhonu, takže z provedeného měření určíme počet impulzů čidla na 100 m dráhy; jejich počet nesmí překročit 255, jinak musíme jeden, dva nebo tři otvory ve clonce éidla zaslepit. Udaj o poètu impulzü na 100 m je potfebny pro fidici program mikroprocesoru.

r

#### Instalace cidel do vozu

#### **Instalace cidla dráhy**

Vymontujeme tachometr z pfístrojové desky a vytáhneme lanko náhonu. Na misté, kde je náhon dostatečně přístupný (zpravidla v prostoru pod pfední kapotou) vyřízneme z bovdenu cca 30 mm a oba konce nasuneme na sestavené cidlo dráhy, zasuneme je do otvorü v dílech 7a do hloubky 20 mm a zajistíme je pevnÿm dotazením **Instalace prutokomèru**

**' ' <sup>p</sup> . "• r í.**

**<sup>s</sup> ,**

ruseno.

Propojení éidel s palubním pocítacem a pfipojení váech vÿvodû ke vstupnímu konektoru je uvedeno na obr. Připojení čidel k počítači na str. 16 v AR A c.4/98.

Jsou-li éidla napájena trvale, program mikroprocesoru umožňuje nacítání impulzu z cidel i v klidovém stavu. To umožňuje uchovat pravdivÿ údaj o stavu nádrze a ujetÿch kilometrech i v případě, že před jízdou zapomeneme poditac zapnout. Toto řešení však zvyšuje klidový odbér asi o 10% .

#### **Program mikroprocesoru**

**\***

![](_page_5_Picture_19.jpeg)

![](_page_5_Picture_20.jpeg)

#### STAVEBNÍ NÁVODY

![](_page_6_Figure_1.jpeg)

#### *Obr. 2. Schéma zapojeni éidla drâhy a prûtokomëru*

odpověď zaslána. Autor zašle nabídkovÿ list a objednâvku, na nié je nutno uvést hodnoty konstant vaseho prûtokomëru a ëidla drâhy. Pokud by si zâjemce nevëdël rady s vÿpoctem konstant podle grafu, je mozné autorovi vÿjimeënë poslat graf nebo tabulku namëfenÿçh hodnot. Podle ûdajû na objednâvce obdrzite na dobirku naprogramovanÿ mikroprocesor. Cena nepfekroëi bëznou cenu tohoto procesoru na trhu + cenu programovâni.

Mikroprocesory 8749 různých vÿrobcû a variant se od sebe mohou lišit, což může způsobovat problémy

Připomínáme, že za provoz všech câsti palubniho poëitaëe ve voze a za jejich sprâvnou funkci nese plnou odpovëdnost ten, kdo je vyrobil a ve svém voze provozuje. Redakce AR ani autor nemohou nést odpovëdnost za âkody, které by mohly provozovânim zafizeni vzniknout. Jednâ se pfedevsim o prûtokomër, kde je bezpecnost trvalého provozu dâna jeho těsností, pečlivostí při výrobě a volbë materiâlu a jeho obëasnoù kontrolou.

pfi programovâni. Autor proto nebude k programovâni pfijimat od ctenâfû jejich vlastni mikroprocesory, nÿbré mikroprocesor bude vzdy soucâsti dodâvky podle objednävky.

Autor přeje mnoho ušetřených litrû benzinu i bezpeënÿch kilometru.

Kromë naprogramovaného mikroprocesoru nabizi autor i zaslâni desek ploànÿch spojû, resp. sady elektronickÿch souëâstek a pfistrojové krabice jako stavebnice.

Pohotovostní odběr počítače po jeho vypnuti je asi 80 mA (pfi napâ-

jeni ëidel i v klidovém rezimu asi 90 mA). Tímto proudem je akumulátor zatëzovân trvale. Proto pfi vice nez tÿdennim stani vozu je tfebâ poëitac odpojit vytazenim napâjeciho konektoru, v zimë pak pfi stâni delâim nez 2 dny. Takové odpojeni mâ samozfejmë za nâsledek ztrátu uložených údajů.

Amatérská RADIA

K tëmto sluzbâm zâjemcûm o stavbu se autor zavazuje do konce roku 1998. Podle poctu zâjemcû by mëly bÿt objednävky uspokojovâny nejpozdëji do 5 tÿdnû.

Součástky IC16, D39, T7-8, C18-19, R84-86 jsou ve schématu uvedeny v zâvorce, nebof elektronika cidla drâhy i prûtokomëru je to- • toznâ.

Sprâvnâ hodnota mâ bÿt Kondenzâtory:

![](_page_6_Picture_1348.jpeg)

#### **Zâvèr**

#### **Upozorneni:**

R67,R70,R73,R7

. <sup>1</sup> kO, 0,125 W

![](_page_6_Picture_1349.jpeg)

VSechny câsti konstrukce, ploSnÿch spojû a softwaru podle tohoto nâmëtu jsou pfedmëtem registrované autorské ochrany, proto zâjemce mûèe palubni poëitaë zhotovit a provozovat jen pro vlastni potîebu. Jakékoli komerëni uziti nâmëtu podléhâ souhlasu autora.

**Soupiska elektronickÿch souëâstek cidla drâhy a prûtokomëru '**

#### **Oprava soupisky souëâstek palubniho poëitaëe**

V soupisce soucàstek otiëtëné v AR A ë.5/98 se vyskytly chyby, za coè se autor ëtenâfûm omlouvâ. Nâsledujici seznam obsahuje ve vÿpisu jen soucâstky, u niché byla nedopatřením uvedena chybná hodnota. Pokud je ve schématu uvedeno jinak, platí hodnota uvedená v seznamech souëâstek. Mikroprocesor 8749 dodâ autor spolu s programem podle objednävky (viz. odst. Program mikroprocesoru).

![](_page_6_Picture_1350.jpeg)

Kondenzâtory: C17, C19. . . . . . . . . . . . . . . . . . 47 nF Polovodiëe: 1015,1016 ..................74132 D37 ,D39.. . LED 3 mm,kulatâ T6,T8  $-C16, C18... \ldots ... \ldots . 47 \mu F/16$  V ...................KC239 ......... KPX81

![](_page_6_Picture_27.jpeg)

**4**

 $\mathcal{L}(\mathbf{z})$ 

#### Mechanické díly prútokoméru

8

![](_page_7_Picture_725.jpeg)

#### Ostatní potřeby a díly

ks Slovní označení a poznámka

![](_page_7_Picture_726.jpeg)

![](_page_7_Picture_8.jpeg)

Popis

Amatérská RADIA

#### STAVEBNI NAVODY

### **Digitální • echo<sup>s</sup> pro kazdého**

 $\Box$ 

Pavel Meca

![](_page_8_Picture_12.jpeg)

Echo je jednodušší název pro dozvukové zafízení - viz popis v AR4/98. V bézné muzikantské mluvě se používá také výraz "DELAY". V následujícím clánku se budeme držet názvu echo, Popsané digitální echo je svÿmi parametry na tedy porovnáme obvody PT2399 slušné úrovni. Bylo zkoušeno v praxi nékolika hudebniky s velkÿm úspèchem. Jisté nájde uplatnèní jak v domácím pouziti, tak i v hudebních souborech. Pokud je mi známo, nebylo podobné zapojeni jeâtë publikováno na stránkách AR.

V popsanÿch konstrukcich je použit obvod PT2397. Ten je velmi

#### **Obvod PT2397**

**Základní technické parametry** Napájecí napètí......... <sup>10</sup> - <sup>24</sup> <sup>V</sup> Proudový odběr...............30 mA

nevÿhoda proti obvodu PT2399. PT2397 má ale jednu vyhodu v tom, ze má navíc vstup MUTE. Tímto vstupem je mozno jednoduse vypínat zpožděný signál, což částečně zjednodusí konstrukci. Pokud a PT2397, asi nelze jednoznačně říci, kterÿ je lepsi. Oba obvody maji shodné elektrické parametry.

#### Digitální ECHO <sup>I</sup>

Toto digitální echo je provedeno jako univerzální modul pro zabudování např. do kytarového komba, mixázního pultu apod. Nékomu by se mohlo zdát zpozdéní signálu

250 ms màio. Je pravda, ze toto zpozdéní neumozní opakování ffází, ale pro vytvoření prostoru dokonale vyhovuje.

Zpozdéní signálu ...... asi <sup>250</sup> ms Maximální vst. napětí........ 2 V gg Sífka pásma zpoz. sig. ... asi <sup>6</sup> kHz

#### **Popis zapojeni**

Zapojeni je na obr. 2. Pouzité zapojeni obvodu PT2397 se lisi od doporuèeného zapojeni vÿrobcem - obr. 1, na kterém nejsou samostatné potenciometry pro nastavení velikosti zpozdeného signálu a pro zpètnou vazbu. Tyto dva potenciometry jsou bézné pouzívány i u jinÿch podobnÿch zafízení.

Vstupní signál je zesílen zesilovacem IC2A asi dvàkrát. Tento zesilovaè vyròvnává zeslabení, které vzniká na odporu RI3. Kondenzátor C20 je záměrně zvolen menší. Funguje jako jednoduchá borni propust, protože není nutno přes ECHO zpožďovat nízké kmitočty, které snadno pfebudí obvod a nejsou rozhodující pro vytvoření prostorového efektu. Souèástky R6,R7,R8,C11 a G12 tvofí vstupní dolní propust 2. fádu.

1998/6

podobný obvodu PT2399, který byl jiz informativnè popsán v AR 5/98. Od něj se liší hlavně v použitém pouzdfe. Na obr. <sup>1</sup> je zapojeni pouzdra a zapojeni dodané vyrobcem obvodu. Tabulka ukazuje základní technické parametry obvodu PT2397, ktery je v pouzdfe DIL28. Mohlo by se zdát, že je to jeho

Amatériké RADIA

![](_page_9_Figure_2.jpeg)

*Obr. 1. Doporuéené zapojeni obvodu*

Tato propust se také nazývá "Antialiasing filtr". Tentó filtr musí omezit borní kmitoéet vstupního signálu na maximálné 1/2 vzorkovacího kmitoctu. Pokud se tato podmínka nedodrzí, vzniká velké zkreslení. Protože ale výrobce tento vzorkovací kmitocet neuvádí, byla tato propust použita dle doporučení vyrobce. Souéástky C10,C13,C15, R3,R4 a R5 tvofí vystupní dolní propust 3. fádu. Tato dolní propust je pouzita jiná nez z obr. 1. V praxi se ukázalo, že výstupní napětí

signálu v obvodu PT2397 vyfeáeno velice dobfe bez jakychkoliv lupancü. Spojením spínaée SI se zpozdény signál vypne.

ale počítat s tím, že od jisté délky maximálního zpozdéní rozsah prüchozího signálu. Proto je paralelné k poteciometru mo2no připojit odpor R11 pro nastavení Na pozici P1 pro nastavení délky zpozdéní (DELAY) je pouzit potenciometr s hodnotou 25 kQ. Je moáno laborovat s hodnotou 50 kQ. Je tfeba zpozdéní se zaéne zvySovat Sum a snižuje se i přenášený kmitočtový

#### **Konstrukce**

Na obr. 3 je osazená deska podle obr. 2. Nejprve je vhodné zapojit

z propusti je malé, protó byl pfidán invertující zesilovaé TL072 IC2. Jeho zesílení je asi 2. Z jeho výstupu je signál veden na dva potenciometry. P3 zavádí zpétnou vazbu pro opakování signálu (FEEDBACK). P2 nastavuje velikost zpožděného signálu (ECHO OUT). Tranzistor T2 je zapojen jako emitorový sledovač, na kterém se slucuje pfímy signál se signálem zpožděným.<br>Tranzistor T1 ovládá vstup Tranzistor T1 MUTE. Je jím možno vypínat průchod zpozdéného signálu. Ovládání

![](_page_9_Figure_10.jpeg)

*Zapojeni vyvodü obvodu PT2397*

![](_page_9_Figure_12.jpeg)

![](_page_9_Figure_13.jpeg)

*Obr. 2. Schèma zapojeni modulu digitálniho echa*

![](_page_9_Picture_15.jpeg)

![](_page_9_Figure_17.jpeg)

Umatérská R

 $\zeta$ out

GND

T2<br>KC238B

C17

680<br>680

 $10$ uf

 $C16$ 

 $-1uF$ 

R9

**22k** 

PZ<br>25k/N<br>ECHO OUT

#### STAVEBNÌ NAVODY

![](_page_10_Picture_1.jpeg)

propojky na desce. Vètsina odporù byla pouzita mikrominiaturni s roztečí 5 mm. V nouzi lze použít i bèzné odpory, které se zapàji na stojato. Kondenzàtory ve vystupni propusti je vhodné pouzit s toleranci 5 % a odpory <sup>1</sup> %. Ve vstupni propusti neni potreba takové pfesnosti. Na pozici C6 a C7 doporučuje vyrobce obvodu pouzit kondenzàtory svitkové. Potenciometry P2 a P3 jsou pouzity s lineàrnim prubèhem, coz by se mohlo zdàt jako nelogické, protože se jimi ovládá hlasitost. Praxe ukázala, že lineární průběh je Protoze se jiha oviada masito<br>Praxe ukázala, že lineární průběh<br>CEZNAM COUČÁCTEV

#### *Obr. 3. Rozlozeni souèàstekna desce s ploènymi spoji*

![](_page_10_Picture_631.jpeg)

**ostatní** objimka DIL28 deska ploènych spojù

#### **SEZNAM SOUCÀSTEK** keramlk C20.C21 » C12 C11, September 1965. **CO, OTA STATISTICS**  $\mathbf{C}$  in  $\mathbf{C}$  . We impose the contract of  $\mathbf{C}$ i svitkové kondenzétory SVIRUVE RI<br>C6,C7 C10,C13,C15.........10 nF/5% elyty Eyty<br>CS.OT.CT9 *i* 0,1 pF **10 particle 10 particle 10 particle 10 particle 10 particle 10 particle 10 particle 10 particle 10 particle 10** C16.C1 «< **\*** « » ®||ÌÌÌI **4'** » **4 4 ¥ 'II'**

odpory - mikrominiatumi 0204

![](_page_10_Picture_7.jpeg)

#### *Deska s plosnymi spoji drgitàiniho echa I.*

![](_page_10_Picture_10.jpeg)

#### **|C \*** »

**<sup>V</sup> \* ' <sup>K</sup> ¥** TL072

**V** 78L05

3 ks plastòvyknoflik

**ICT** 

1998/6

KC238

#### **12** STAVEBNÍ NÁVODY

![](_page_11_Picture_1114.jpeg)

*Základníelektrické parametry obvodu PT2397*

*PT2397* osciloskop, muzeme vyzkouáet, zda je mozno pouzít na vstupu napètí 2 V<sub>ss</sub>. Tuto hodnotu je třeba ohlídat při instalaci do zařízení, protože kazdÿ obvod pouzivajici A/D a D/A pfevodniky je citlivy na prebuzeni signálu, které se projevuje velmi vyraznÿm zkreslením.

> Toto digitální echo je navrženo pro instalaci do plastové krabičky. Dá se pouzít pro zpëv i pro nástroje, hlavnë pro kytaru jak akustickou,

v tomto případě výhodnější pro rovnoměrnější nastavení požadovaného zvuku.

Deska je navržena tak, že jsou na ní připájeny i potenciometry. Tím se konstrukce velice zjednoduäi. Pod obvodem PT2397, ktery je v objimce, je umístèn odpor R15. Potenciometry jsou přes sedlářské podložky přišroubovány k panelu. Je vhodné použít knoflíky, které zakryjí matky potenciometrú. Aby deska

nedržela pouze za vývody potenciometrû, jsou potenciometry zajištěny pomocí pájecích špiček, které jsou pfipájeny do desky a ke krytům potenciometrů Pl a P2.

#### Digitální ECHO II

#### tak i elektrickou.

Napájecí napětí............ 12-15V Proudový odběr......................50 mA Maximální vstupní napětí... 2,5 V wiaximalni vstupni napeti... 2,3 v<sub>šš</sub><br>Zpoždění signálu....... asi 250 ms •ï .

#### **Ozivení**

V zapojeni echa není zádny nastavovací prvek. Proto by mělo echo fungovat ihned po pfipojeni napájecího napètí. Pokud máme

**Základní techriîcké parametry:**

#### **Popis zapojeni**

Zapojeni je na obr. 4. Toto zapojeni je v základním zapojeni podobné ECHU I na obr. 2. Je tu odlisnÿ

![](_page_11_Figure_19.jpeg)

#### *Obr. 4. Schéma zapojeni digitálniho echa II.*

![](_page_11_Picture_27.jpeg)

#### STAVEBNI NAVODY **13**

![](_page_12_Figure_2.jpeg)

*Obr. 5. Rozlození souòástek na desee digitálního echa II.*

![](_page_12_Picture_159.jpeg)

<u> 1999 - John Barn Barn, syntantista fra 1999 - 1999 - 1999 - 1999 - 1999 - 1999 - 1999 - 1999 - 1999 - 1999 -</u>

Constitution of the contract of the contract of the contract of the contract of the contract of the contract o

**Koreigika** 

ESTA

![](_page_12_Picture_8.jpeg)

**EXPRESS OF REAL** FIRE PRESS STRICK WARD ESTE CONTRACTO **第一卷 COMPANY COMPANY**  $x = x - 1$ objimka DiLita S KS KONGKOMUA CK 613 COM SOSIAL 

#### *Desks s ploènÿmi spoji digitálního echa li.*

![](_page_12_Picture_12.jpeg)

![](_page_12_Picture_19.jpeg)

**MARIE AND AND REAL PROPERTY.** 

CIKS DIES GYAK (911K 3 ks podlozka na potenciorneta

držák LED 2 x san e a carabaney **TENICO** 

#### **14** STAVEBNI NAVODY

zpûsob ovládání vstupu MUTE. Umožňuje ovládat zpožděný signál pomoci tlaëitka na pfednim panelu nebo pomoci pedâlu. Ovládání je řešeno obvodem IC4 (4093), zapojeným jako bistabilní klopný obvod. Zapojeni dokonale odstrañuje zákmity tlaéítka i kontaktu v pedálu. Musí se použít pedál s tlačítkem bez aretace. Jako pedal Ize pouzit i celoploáné tlacítko pro zvonky v instalacni krabicce na panel. Zapojeni hradla IC4B se může zdát jako neobvyklé, ale toto zapojeni bylo pouzito z dùvodu nàvrhu plosnéhò spoje. Dioda LED je zapojena tak, ze sviti

![](_page_13_Picture_3.jpeg)

Pro zvětšení maximálního vstupniho napèti bylo u tohoto echa zvyáeno napájecí napèti pomoci diody D3 ná 5,7 V. Tim se dosáhlo maximálního vstupního napětí až 2,5 V<sub>zx</sub>. Toto zvýšení napájecího napětí je ještě v mezích doporuëenÿch vÿrobcem obvodu PT2397 - viz tabulka.

zelené, pokud je echo aktivni.

Přední panel

#### **Konstrukce**

Konektory JACK je vhodné zapájet do desky až po jejich upevnění do zadního panelu.

Na obr. 5 je osazenà deska podle obr. 4. Nejprve je vhodné osadit na desce propojky. Deska je navržena pro krabicku KM35N. Celková konstrukce je vidët na fotografii. V krabièce se musí odvrtat ve spodním dílu rohové sloupky a také středový sloupek. Sloupek ve spodním dílu se provrtá vrtákem 3,5 mm. Z venkovní strany se zahloubí pro hlavu ároubu. Na spodní kryt se nalepí samolepicí noziéky.

Podobně jako u echa I i zde není. co nastavovat. Pouze je vhodné pfed zasunutím obvodu PT2397 zméfit napájecí napèti na kondenzátoru C2. Nemélo by pfekroéit 6 V.

Deska je upevnèna za pfední a zadní stěnu pomocí potenciometrů a konektorû. Napfed se nalepi na

![](_page_13_Figure_14.jpeg)

*Obr. 6. Pffklad popisu pfedniho a zadniho panelu digitálního ECHA II.*

**/ '**

Zadní

panel

pfední a zadní stènu samolepky. Jejich pfedloha je na obr. 6. Otvor pro potenciometry se vrtà na prumèr 7,5 mm, otvory pro konéktory JACK 12 mm, drzàk LED 6,5 mm, tlacítko 6 mm a konektor napajeni 8 mm. Otvory je nutno vrtat vícekrát se

![](_page_13_Figure_13.jpeg)

#### **Oziveni**

#### **Zàvèr**

Popsaná digitální echa vyplňují mezeru na trhu v oblasti levnych zafizeni. Lze je objednat jako stavebnici nebo jako sestavené u firmy MeTronix, Masarykova 66, 312 12 Plzeñ, tei. 019/ 72 676 42 - pozor, máme nové telefonní číslo!

Digitální ECHO <sup>1</sup> je nabízeno pod oznaèenim MS98050 za cenu 570,- Kč. Obsahuje všechny součástky die seznamu a pocínovany vrtanÿ

![](_page_13_Picture_20.jpeg)

Stavebnice ECHO 2 je pod oznaèenim MS98060 za 790,- Kc. Obsahuje nayíc krabicku, samolepky na pfední i zadní panel, konéktory JACK, knoflíky a napájecí konektor. Je možno objednat i stabilizovaný napájecí zdroj za 150,- Ké.

![](_page_13_Picture_25.jpeg)

![](_page_13_Picture_22.jpeg)

plošný spoj.

![](_page_14_Picture_0.jpeg)

![](_page_14_Picture_1.jpeg)

### **Evropský pagingový systém ERMES**

V minulÿch císlech AR byly popisovány základní principy rádiového pagingu. Připomeňme si, že tento moderni prostfedek pozemní mobilní komunikace je určen nejëastëji *k jednosmërnému predávání krátkych tónovych, numerickÿch nebo alfanumerickÿch sdélení, z klasického resp. mobilniho telefona k miniatumimu pagingovému pfijímaci.* Pfedání zprávy je zaručeno téměř se stoprocentní jistotou na celém obsluhovaném území (až na výjimečné lokality jako jsou například dopravní tunely apod.), a to i v dobë nepfitomnosti držitele pagingového přijímače. Proto se tyto systémy také často oznacují jako *vyhledávací,* nebo *vyvolávací.* Funkcni moznosti pagingových systémů jsou ovšem znatelně chudsi, nez napriklad u modernich radiotelefonů, neboť u všech dosud pouzivanÿch variant se jednà o komunikaci jednosmërnou, s omezenÿm rozsahem pfedâvanÿch sdëleni (nejcastëji v pisemné formé) a o komunikaci neprobihajici v reálném čase, nýbrž s určitým zpožděním.

Doc. Ing. Václav Zaiud

Na druhou strami väak maji

a pfípadné i umozní odeslání krátké pisemné odpovëdi.

**Vÿvoj radiového pagingu v Evropë**

> Na obr. l<sup>\*</sup> je uvedeno základn**ř** koncepční schéma systému ERMES. To se v podstatě shoduje s již podrobnëji probiranÿm obecnÿm schématem ràdiovÿch pagingovÿch systémů (AR č. 4/1998), proto si zde uvedeme jen jeho strucnÿ popis a specifické charakteristiky.

radiopagingové systémy určité specifické vÿhody, jez jsou u jinÿch mobilních komunikačních prostředkû tëzko dosazitelné. Pfedeväim jsou po technické strànce mnohem jednodušší, než například veřejné radiotelefony a diky tomu jsou také z hlediska pofizovacich i provoznich nákladu snáze dostupné i ménë majetným vrstvám obyvatelstva. Moderni digitální varianty potom nabízejí fadu pfidavnÿch sluzeb, jako je možnost předávání určitého všeobecně důležitého sdělení (třeba o přírodních katastrofách, dopravních kalamitách apod.) velkÿm skupinâm ùëastnikû, moznost pfijímání zpráv elektronické posty, Ize s nimi realizovat dálkové zapínání elektrospotfebiëû, privátních bezpecnostních systémû apod. Z toho je zřejmé, že systémy rádiového pagingu mohou vhodnë doplñovat pfedevsim celulární radiotelefony a bezšňůrové telefony. Jejich nadëje na §iroké uplatnëni potom zfejmë vÿraznë stoupne se zavedenim tzv. *zpëtného kanâlu,* kterÿ minimâlnë umozní potvrdit volajícímu doručení zprávy

Na rozdíl od starších pagingových systémů, definujících většinou jen rádiové rozhraní mezi vysílači základnových stanic a pagingovými pfijímaéi, je u ERMES specifikována celá systémová koncepce, pocínaje přístupovými terminály pro zadávání sdělení a konče dešifrováním a regeneraci sdélení v pagingovych pfijímaéích. Pfésné definována jsou pfedeváím váechna dúlezitá **vnéjáí rozhraní** (interfaces). K nim náleží rádiové ("vzduchové") rozhraní II a dále rozhraní 14 umožňující propojení jednotlivých národních soustav ERMES do jediného evropského systému. K vnéjsím rozhraním nálezí také rozhraní 15 slouzící ke komunikaci s rüznymi pfístupovymi sitémi a rozhŕaní I6 mezi přístupovými sítěmi a přístupovými terminály. Díky této specifikaci müze byt

Vÿvoj pagingovÿch systémû zacíná v Evropë rokem 1956, kdy byl v Londýně v nemocnici sv. Tomáše uveden do provozu lokální "smyëkovÿ" systém. U nëho se pagingovÿ signál zavâdël do drátové smycky obklopujici nemocniëni areâl, ëimz se zajišťovalo dobré pokrytí tímto signálem uvnitf smycky, s minimâlním vyzafováním do jejiho vnéjsiho okoli. V následujících letech byla navrzena fada pagingovÿch systémû, a to nejprve nevefejnÿch a pozdëji i veřejných, pro které bylo typické pokryti relativnë malÿch lokalit. Smyčkové systémy však nemusí být v urëitÿch pfipadech vzdy nejvhodnější, a proto se k danému účelu zaëaly -pouzivat také systémy rádiové. Ty byly na konci osmdesâtÿch let dovedeny jiz do takové dokonalosti, že mohly zajišťovat pagingový prbvoz na území celÿch stâtû; (jejich pfikladem je systém British Telecom, zminënÿ v minulÿch číslech AR). Další vývoj potom probihal podobnë jako u mobilnich radiotelefonů, neboť se začalo postupnë pfecházet od "národních" pagingovÿch siti prvni generace (nëmeckÿ analogovÿ Eurosignal, digitální Cityruf a další), vzájemně bohuzel zcela neslucitelnÿch, k jedinému evropskému digitálnímu pagingovému standardu druhé generace ERMES, jenž je tedy z tohoto hlediska obdobou celoevropského radiotelefonu GSM. Veîejnÿ ràdiovÿ pagingovÿ systém ERMES (European Radio Message System) nabízí celou fadu sluzeb, z nichž uveďme především přenos tônovÿch, numerickÿch a alfanumerickych sdëleni a transparentni pfenos dat. Tento systém byl definován a od roku 1989 vyvijen pod patronaci Evropského telekomunikacniho standardizacniho institutu ETSI, s vÿraznou spoluùëasti fady dalších výzkumných institucí i vÿrobnich firem (Ericsson aj.). Od zacátku byl koncipován tak, aby

umozñoval co nejvétsí kompatibilitu s pagingovÿmi systémy jiného typu, provozovanými různými operátory. Tato skutečnost a dále promyšlená standardizace rûznÿch rozhraní, pfedeváím rozhraní rádiového a rozhraní mezi rûznÿmi "národními" sitémi ERMES, má co nejvíce usnadnit jeho celoevropské rozsífení. Ucastníkúm nabízí vysokÿ komfort, projevující se zejména v maximální jednoduchosti obsluhy a v áirokém sortimentu základních (povinnÿch) i pfidavnÿch sluèeb. O tom, že snahy vytvořit co nejdokonalejáí systém byly úspêáné, svědčí mj. i doporučení Mezinárodní telekómunikacní unie z roku 1994, zavádět systém ERMES jako mezinárodní standard i v jinÿch éástech svéta.

#### **Základní koncepce systému ERMES**

#### **Vnejsi a vnitfni rozhraní**

1998/6

Amatérská RAVIVAD

**16** TEORIE*\_\_\_\_\_\_\_\_\_\_\_\_\_ <sup>f</sup>\_\_\_\_\_\_\_\_\_\_\_\_\_\_\_\_\_\_\_\_\_\_\_\_\_\_\_\_*

![](_page_15_Figure_2.jpeg)

#### k dalším pagingovým ústřednám nebo k jiným systémům

![](_page_15_Figure_6.jpeg)

**A** 

*Obr. 1. Celkovà koncepce pagingového systému ERMES*

**Pfistup do systemu ERMES** spojovatelce (podobnë jako pfi telefonním podávání telegramû), která je pfeda pomoci vhodného terminálu do pagingové ûstfedny. Jako pomûcka při využívání těchto služeb může sloužit také hlasová schránka.

potom každý pagingový přijímač, kterÿ jí vyhovuje, provozován v celé obsluhované oblasti, tedy v budoucnu **I!** inimàlné v ràmci evropského kontinentu. **<sup>5</sup>**

V systému ERMES jsou specifikovàna také jeho **vnitfni rozhraní,** v tomto pfipadè váak jen v mife nezbytnë nutné pro spolehlivÿ provoz souëasnë uzivanÿch variant, lišících se například konkrétně pouzivanÿmi frekvencemi v jednotlivÿch "nârodnich" systémech apod. Záměrně je zde potom ponechán dostatecnÿ prostor vÿrobcûm fixni infrastruktury systému i pagingovÿch pfijimaéu, jakoz i regulačním orgánům, pro budoucí zdokonalování celkové síťové architektury, technickÿch detailû pfisluSnÿch zafízení atd. K vnitfním rozhraním nálezí rozhraní 13 mezi řídicí ústřednou systému PNC (Paging Network Controller) a oblastními ústřednami systému PAC (Paging Area Controller) a dále rozhraní 12 mezi ústfednami PAC a pagingovymi základnovymi stanicemi PBS (Paging Base Station).

Pfistup do sité ERMES, tj. zadâni sdéleni, jez ma bÿt pfeneseno do pagingového přijímače, umožňuje znaënè áiroká Skala **pfistupovÿch koncovÿch terminálã.** Ty zatím stále v největší míře využívají veřejnou telefonní síť PSTN (Public Switched Telephone Network), umožňující pfedevSim tzv. *telefonni resp. hlasovÿ pfistup (Voice Access).* Ten Ize využívat k předávání numerických informaci formou pfimého tëlefonniho pfistupu, se zadanim pagingového ëisla volaného a numerického vzkazu pomoci telefonnich pfistrojû s tónovou volbou realizovanou ëiselnici. Existuje také pfimÿ telefonni pfistup s hlasovÿm zadânim uvedenÿch ûdajû, a to s vyuzitim telefonnich pfistrojû jak s tónovou tak i s impulsni volbou (tento systém, označovaný jako "voice-to-text vybaven v pagingové ústředně » ováem musí bÿt modulem pro rozpoznáváñí lidského hlasu). Alfanumerické zprávy se mohou zadávat v hovorové forme

Tzv. *terminâlovy pfistup (Terminal* Access) umožňuje zadávat číslicové i textové zprávy volanému úéastníkovi ze vzdâlenÿch terminálâ (napf. osobních poëitaëû) prostfed nictvím vhodnÿch modemû a komu tovanÿch vefejnÿch telefonnich linek. Profesionální uživatelé mohou pfedâvat pagingové zprávy také pomoci svÿch modemû, spojenÿch s pagingovou ústfednou trvale pfipojenÿmi pevnÿmi (fixnimi) linkami. Timto zpûsobem Ize napojit na veřejný paging zejména privátní (podnikové a jiné) počítačové sítě, nebo privàtni pagingové systémy. Mezi terminálové přístupy patří také přístup do pagingové sítě prostřednictvim digitàlnich siti s integraci sluzeb ISDN. Je mozné sem zařadit rovněž tzv. terminály informacnich sluzeb, které poskytuji vybranÿm pfedplatitelûm

![](_page_15_Picture_21.jpeg)

1998/6

**14** 

specializované informace (burzovni zpràvy apod.).

ràdiové kanály, nacházející se v mikrovlnné oblasti, si operâtor pronajme od provozovatele fesp. majitele družice. Tento družicový systém je vhodný především v případech, kdy je nutné pokrÿt pagingovým signálem velká území (státy nebo i skupiny stâtû). Z hlediska rychlosti budování potfebné infrastruktury i z ekonomickÿch dûvodû předstihuje družicový distribuční systém všechny ostatní distribuční prostředky.

Velmi užitečný je rovněž *přístup k jinÿm sítím,* oznaëovanÿ také jako *pfístup na ustfednu (Gateway* Access). Ten zajišťuje především pfístup do pagingového systénau pfiëemè jejich pofadí je uréováno prostfednictvim Internetu, a to jednak formou pïedávání zpráv prostřednictvím elektronické pošty (E-mail), jednak prostfednictvím V systénau ERMES jsou zavedeny stránek WWW. Vedle Internetu umozñuje tento pfístup také propojeni s paketovou vefejnou datovou siti X.25/PSPDN. Pfístup do siti jiných operátorů, ať již v tuzemsku nebo v zahraničí, umožňuje "roamingové" rozhraní 14. Perspektivné se poêítá i s vyuáíváním pronajatych okruhu, zprostfedkujících napfíklad pfístupy pro videotex, pro tzv. kancelářské služby apod. Přenos nejrůznějších datových sdělení zadávaných osobním počítačem (PC), nebo jinymi datovymi terminály, je specifikován jednotnym datovym protokolem, odvozeným Univerzálního poëitaëového protokolu UCP. od

především rozhodne, zda m konkrétní úêastník nárok na požadovanou službu. Přijímaná data pagingového systému obvykle dále pfedává do oblastnich fidicich jednotek PAC. Zde jsou uvažovaná data Êazena do jediného toku, jednak dobou jejich pfichodu, jednak poÉadovanou prioritou odeslání k pfijemci (fazeni "do fronty"). obvykle tfi stupnë priority odeslání a to do <sup>1</sup> minuty, do 10 minut a do 24 hodin. Připomeňme, že počet oblastních fidicich jednotek PAC neni v systému ERMES, provozovaném urëitÿm operátorem, nikterak jednoznaënë stanoven. Pokud bude následující pagingová distribuční síť realizována napfíklad pomocí vètãího poëtu metalickÿch linek nebo radioreléovych spojû, bude zfejmë vhodné rozëlenit celé obsluhované území na díléí oblasti a pro tyto oblasti zfídit samostatné jednotky PAC. Naproti tomu pfi distribuci pagingovych zpráv pomocí druzicového spoje je moèné vystaëit s jedinou jednotkou PAC, která mûèe bÿt prostorovë sdruzena s jednotkou PNC, nebo s vysilaëem na vzestupné dràze druzicového spoje apod.

Přístupové koncové terminály jsou prostřednictvím přístupových sítí spojeny s pagingovou ústřednou. Ta se v systému ERMES sklädä

> se k distribuci pagingových sdělení nejcastèji pouzivä druzicové spojeni, s geostacionarni druzici slouzici jako aktivni retranslätor. Z pozemské vysilaci stanice pfichäzeji pfedävanä sdéleni v podobè jediného datového toku na druzici, kde se zesilují, kmitoctové transponují a vysílají zpét k pozemskÿm pagingovÿm základnovÿm stanicím. Potfebné druzicové

Pokračování příště

přidělené frekvenční pásmo frekvenění odstup nosných vln celkový počet rádiových kanálů v daném pásmu střední frekvence kanálů maximální vyzáfeny vykon vysilaèù

#### **Pagingová ústredna**

z *centrälni fidici jednotky pagingové site PNC (Paging Network Controller) a z dblastnich pagingovych ridicich jednotek PAC (Paging Area Controller).* Centrälni jednotka PNC přijímá data ze všech moänych pfistupovych prostfedkù, třídí je a pomocí databáze, obsahující dùlezité ùdaje o kazdém ùéastnikovi daného pagingového' systému.

#### **Pagingová distribuêní síf**

V närodnich systémech ERMES

#### základnovych staníc ERMES

maximální uziteéná intenzita elektromag. pole (doporucení CEPT) pro 50% pokryté plochy a 50% ¿asu, ve vysce 3 m nàd zemí prumémá citlivost pfijimaòù ERMES

#### $52 dB\mu V/m$

- - $25 dB\mu V/m$

#### **Pagingové základnové stanice**

Pagingové základnové stanice PBS v systému ERMES obsahují pfijímac druzicového signálu, dále fidici jednotku a vysílaê pozemského pagingového signälu. Ridici jednotka upravuje pfijimané druzicové signàly do podoby specifikované rozhranim II a fidi celkovy provoz zakladnové stanice. Jednim z jejich nejdûlezitëjSich úkolú je zejména zajiSténí potfebné éasové synchronizace vysílaných signálů. Vlastní vysílač bývá s ohledem na zajištění bezporuchového provozu celého systému zpravidla zdvojen a celá stanice mà zajistèno i nähradni akumulätorové napajeni, zajiSfujici nèkolikahodinový provoz při výpadku sítě. Casto v§ak jsou v provozu jediné stanice současně oba vysílače, vybavené vlastními samostatnými anténními systémy, přičemž potřebnou rezervu zabezpečuje třetí, normálně nepracující vysílač. Nejdůležitější parametry rádiového pozemského sektoru systému ERMES shrnuje näsledujici tabulka 1.

169,4125 -169,8124 MHz (Sífka 399,9 kHz) 25,0 kHz  $16 (\approx 400 : 25)$  $f_n = 169,400 + n.$  0,025 MHz, kde  $n = 1, 2, ..., 16$ 200 W

*Tab. <sup>1</sup> : Základní parametry rádiového sektoru systému ERMES (základnové stanice - pagingovy pfijímaé)*

![](_page_16_Picture_26.jpeg)

1998/6

**J**

#### STAVEBNÍ NÁVODY

## **Programovatelny schodist'ovy spinac**

Programovatelný schodišťový spínač je určen k náhradě starých mechanickych spinacù, u kterych se dà nastavit pouze doba sepnuti a to ještě s nevalnou přesností.

18

Novy typ spinace zajisfuje vysokou přesnost doby sepnutí a má nèkolik dalSich vyhod:

L Volitelné pozvolné rozsvècovàni

- a zhasinàni svètla (omezuje pocàteční proudový náraz).
- 2. Jednoznačné nastavení základní spínací doby v rozsahu 30 – 480 s po 30 s.
- 3. Signalizace snížením jasu světla 10 s před koncem spínací doby.
- a zhasinàni trvà 0,3 s.
- Pro vyšší bezpečnost nedojde po 3. ukonèeni intervalu ke zhasnuti světla okamžitě, ale 10 s před koncem je jas snížen na polovinu a stiskem tlacitka je mozné opètovnè zapnout svétlo.

![](_page_17_Picture_913.jpeg)

- Pomoci zkratovaci spojky J1 Ize  $2.$ zapnout (ON), nebo vypnout (OFF) pozvolné rozsvèceni a zhasinàni svètla. Tato regulace jasu je určena pro omezení proudového nàrazu pfi zapnuti a pfi signalizacich svètlem die dalších bodů. Regulace jasu je pro zamezení rušení realizovaná spínáním v nule a vynecháváním pùlperiod. Doba rozsvèceni
- 4. Pomoci zkratovacich spojek J4, J5 lze nastavit počet povolených opakovanych kràtkych stiskù tlacitka pro prodlouzeni doby sviceni.
- 5. Delàim stiskem tlacitka (cca 3 s) Ize zapnout dlouhou dobu sviceni, nastavitelnou pomoci zkratovacich spojek J2, J3. Zapnuti dlouhé doby je signalizovàno jednim bliknutim svètla. Dlouhou dóbu sviceni nelze prodluzovat nàspbnymi stisky /'tlaèitka. Pokud je dlouhà doba sviceni vypnuta, nedojde k signalizaci bliknutim. 6. Dlouhym stiskem tlaèitka (cca 5 s) je kdykoliv mozné zrusit

1. Základní spínací doba se nastavuje pomoci zkratovacich spojek J6, J7, J8, J9 a aktivuje se jednim kràtkym stiskem tlaèitka.

![](_page_17_Figure_24.jpeg)

*Tabulka nastaveni spinaci doby zkratovacimi spojkami J6 az J9 <sup>s</sup>*

- 4. Volitelný počet opakovaných stiskù na prodlouzeni spinaci doby.
- 5. Možnost zapnutí dlouhé spínací doby (v desitkàch minut).
- 6. Kdykoliv vypnout osvètleni pfed koncem spinaci doby.
- 7. Signalizace trvalého sepnuti tlačítka až do odstranění závady.
- 8. Stisknuti tlaèitka bèhem sepnuti spínače prodlužuje spínací dobu.

Podrobny popis funkce programovatelného spínače k předchozím bodùm:

![](_page_17_Picture_914.jpeg)

*Tabulka nastaveni maximàlniho poczu opakovanych stisknuti tlaèitka pro prodlouzeni doby sviceni*

*Tabulka nastavenizkatovacich propojek J2 a J3 pro dlouhou dobu sviceni*

![](_page_17_Picture_26.jpeg)

![](_page_17_Picture_27.jpeg)

![](_page_18_Picture_0.jpeg)

nastavenou dobu svícení. Aktivace této funkce je signalizovàna neustàlym blikànim svetta, které pfestane az po uvolnèni tlaèitka. Od této doby bude svetto svitit po zàkladni spinaci dobu nastavenou podle bodu 1.

tuto dobu o další základní jednotku nastavenou podle bodu <sup>1</sup> az do maximàlni doby povolené nàsobky zàkladni doby podle bodu 4.

Nastavovàni zkratovacich spojek nespolehlivè kmità, je mozné zvyàit provádíme vždy při vypnutém stabilitu změnou hodnot kondenzátorà C4 a C5. Pro vyhodnoceni spinàni v nule je kladnà perioda pfivedena pfes R2, Q1 a R4 na externi pferuàeni procesoru EXO a zàpomà perioda pfes R5 a Q2 na extemi pferuàeni EX1. Obvod vyhodnocení sepnutí tlačítka tvoří dèlie R7 a R8, omezeni, usmèmèni a filtrace ZD2, D2 a C7 a ùprava na úroveň TTL se uskutečňuje přes RIO, Q3 a RII. Kondenzàtor C7 je vhodné zvolit tantalovy. Dioda LED2 signalizuje sekundovym blikànim zapnuti casovàni sviceni LED1 signalizuje rychlým  $\mathbf{a}$ blikànim (25 Hz) chod procesoru a pfitomnost pferuàovacich impulsù EXO a EX1. Spinaci obvod triaku je buzen z vývodu p3.7 procesoru přes

7. Trvaly stisk tlacitka je po 5 sekundàch vyhodnocen jako zàvada signalizovanà stàlym blikáním světa. Blikání přestane ihned po uvolnèni tlaèitka a od toho okamziku je zapnuta zàkladni spinaci doba podle bodu 1. 8. Každý krátký stisk tlačítka bèhem doby sviceni prodluzuje

zafizeni z dùyodù bezpecnosti (zafizeni je galvanicky spojeno se sítí) a vzhledem k tomu, že k vyhodnoceni zkratovacich spojek dojde vždy při připojení napájecího napětí.<sup>•</sup>

#### **Popis zapojeni**

\$  $\mathbb{R}^{n}$ 

SAN SAN SAN SAN SAN SAN SAN SAN SAN ?» **A ? « 9»**

Napàjeni elektroniky je pfes sifovou pojistku, odpor RI a kondenzàtor Cl. Pro napàjeni procesoru je napèti usmèrnèno,vyfiltrovàno a stabilizovàno na DI, C2 a ZD1. Obvod Q5, R3, R19, R20 zajišťuje reset procesoru pfi kazdém poklesu napàjeciho napèti pod 3,8 V. Oscilàtor procesoru kmità na kmitoctu 455 kHz a je tvofen C4, C5 a keramickym rezonàtorem XT1. Pokud oscilàtor

*Rozlozeni souòàstek na desce plosnych spojù*

![](_page_19_Picture_13.jpeg)

*Deska plosnych spojù schodièfového spfnaòe*

![](_page_19_Picture_9.jpeg)

>:

![](_page_19_Picture_898.jpeg)

**¿¿•.Li**

ì''>£'•

Amatérská .

![](_page_19_Picture_16.jpeg)

![](_page_20_Picture_0.jpeg)

### **Vyhodnocem soutèze s Ferdou**

### **Mravencem**

Do soutěže došlo celkem 34 Seznam výherců: odpovëdi, z toho jen 3 hesprávné.

Správné odpovëdi znëly: S Ne 1) FORMICA  $(2)$ 

1) CD-ROM Ferda Mravenec ziskavaji: **Pavel Konä§,** Praha, **Zdenek Behal,** Svatoslav, **Vlad\*a Burlak,** Trutnov, **Frantisek Vächa,** Olomouc, **Miroslav Krulich,** Praha Ceny věnovala firma TEI Rokycany.

(Na pofadí fádkú nezáleáí)

3) 5 ks melodických generátorů finny Holtek ziskavaji: Ivan Konečný, Mělník, **Jan Hornik,** Liberec, **Petr Stepanek,** Ostrava, Jiří Losko, Praha, **Jaroslav Petfík,** Zlín Geny vénovala firma MeTronix Plzeú

3) R1 1 X3 R<sub>2</sub> C1 RI TI  $C1$ R<sub>2</sub> TI Cl XI X4 C2 T1 **R3** R3 X5 **X2** 

První vylosovaný Pavel Konáš obdrzi je§të od redakce Amatérského radia pfedplatné na rok 1999.

2) Pfedplatne AR na rok 1999 ziskavaji:

**Milan Thmpach,** Plzen, **Libor Kopedek,** Hradec Krälove, **Vlastimil Bfezina, Praha, Karel Karmazin,** Praha **Bohumil Theimer,** Brno.

Soutěže se jako jediná zástupkyně něžné části čtenářů našeho časopisu úcastnila Jana Píchová z Klatov. I kdyz v jedné otázce neodpovédéla správné, rozhodli jsme se, ze jí cenu, CD-ROM udélíme.

Všem výhercům blahopřejeme!

Odposlech telefonnich rozhovorû nastává jednak v dûsledku specifickych kvalit telefonní sité, jez nás připojí na úplně jiný drát, než který jsme vytoëili ëi vyfukali, jednak v düsledku úfední potfeby tajnych sluzeb Sfárat v soukromí obéanü. Odposleeh prvého druhu obvykle vzápétí ukoncíme, nebof jsme dobfe vychováni, odposlechy druhého Spouští se přicházejícím vyzváněcím

druhu se naopak nezfidka opakuji. Firma ART však nyní na našem trhu nabízí pod oznacením SCRAMG63 homologované. zafízení, které odposlechy druhého. druhu znemözni nebo alespoñ zkomplikuje. Zafízení pracující na principu šifrování musí být ovšem připojeno na oba přístroje, z nichž se hovoří.

*\_\_\_\_\_\_ / r* tranzistor Q4. Odpor R15 určuje pouze slaboproudou část zařízení, budici proud triaku a je nastaven na 45 mA. Buzeni triaku je pro snízení odběru zkráceno na 2 ms z každé púlperiody. Varistor RI6 chrání triak **<sup>1</sup><sup>1</sup>** pfed napëfovÿmi Spiëkami v siti. Mechanicka konstrukce mûze bÿt libovolná, jen je třeba zabezpečit ji před dotykem a zajistit odvod tepla pfi dlouhpdobém stisku tlacitka, ze- (die triaku) jména z odporu R7 10 W. Hodnota odporu R7 mûze bÿt vyssi, pokud zústanou svitit doutnavky. zapojené paralelně k tlačítkům. Pojistka jistí

silová část musí být jištěna příslušným jističem.

Kompletní stavebnici můžete objednat za cenu 798,- Kč s DPH **u** firmy :

**BIS to nebude mit lehké**

Pozor, zarizeni je galvanicky spojeno se sítí!

signálem a po propojeni ûëastnikû zjišťuje, zda je utajovací zařízení pfipojeno i k aparâtu volajfciho. Je-li zjiètëni pozitivní, zapíná se kódovací režim, jinak probíhá rozhovor standardnim zpûsobem. Pro nahodile ëi úmyslné napíchnutého úcastníka je sifrovanÿ rozhovor zcela nesrozumitelnÿ.

TIPA, spol s r.o

![](_page_20_Picture_27.jpeg)

Sadová 42 746 01 OPAVA

tel.ústředna: zásilková sluzba fax:

Napájecí napétí:.... 220 V Odběr elektroniky...........2 W Max. spínany proud . ..10 A

0653/624404 0653/624976 0653/625288

#### 22 TROCHA HISTORIE A TEORIE

**Michael Faraday**

- Je mnoho věcí, bez nichž si nedokážeme představit svůj život. Jsou však věci, bez nichž si své soukromé byti pfedstavit dokazeme, ale bez nichz by dnesní doba, moderni společnost být nemohla. Takovou véci je napfiklad elektromotor, o némè Ize fict, ze je klicovym atributem současné podoby průmyslově vyspělého světa. V domácnosti má nepochybné dobré vyuziti, avsak bez mycky nádobí je asi vétàina nasich bytù, mezi lidmi, ktefi ziji sami je zajisté mnoho tèch, co nevlastni automatickou pracku a lux Ize nahradit smetákem nebo klepacem. Soucasnou prùmyslovou výrobu si však bez elektromotoru pfedstavit nelze. Èra pàry skoncila, voda uz nepohání ani mlÿny a pfedstava tkalcovskÿch stavù nebo soustruhû pohànënÿch vznëtovÿmi éi zázehovymi motory je fantasmagorická. Za to, ze tomu tak je, mûèe objev, ktery ucinil v r. 1821 Anglican Michael Faraday, ale ktery ke konstrukci prakticky vyuèitelného elektromotoru on sám nezuzitkoval, patrnë proto, ze ho vic zajímala možnost výroby elektřiny využitím magnetismu. O konstrukci

elektromotoru se postarali jini; ^nèkteré prameny uvadèji rok 1834 a nèmeckého inzenyra Hermanna Jacobiho, jiné rok 1829 a Sloväka Stefana Jedlika.

Pokus, který prokázal možnost zkonstruovat elektromotor, nepostrádá jistou bizarnost. Faraday vzal valcovou nadobu se rtuti, umistil do jejího středu vodič (drát) a stranou od nèho tycinku permanentniho magnetu, kterou vyvazil tak, aby se ve rtuti vznášela ve vertikální poloze. Druhÿ vodic spojil s nadobou. Jakmile začal obvodem protékat proud, tycinka magnetu se dala do krouzivého pohybu okolo dratu uprostřed nádoby. "Všeho nech a pojď se podívat, ono se to točí!" křičel prý vzrusené na svou zenu, kterâ prâvë pekla krocana a nechtèla jit, aby se nepfipekl. Ale Faraday se nedal odbÿt, dokud manzelka jeho opakovanému a neodbytnému naléhàni nepodlehla. Zanechala krocana osudu, vydala se z bytu nad laboratofi za muzem a podivanou na tyčinku magnetu rotující okolo drátu byla tak ohromená, že krocan zuhelnatël.

Anglican Michael Faraday se narodil 22. září. 1791 v Londýně, kde také 25. srpna 1867 zemfel. Jeho cesta k védeckému vèhlasu nevedla pfes obvyklé mety systematického vzdèlavani. Do svych 22 let se zivil pfilezitostnymi manualnimi pracemi, ale vrozenä inteligence, kterä se projevovaia nebyvalou zvidavosti, ho pfivedla do Royal Institute, kde pfijal zamèstnani jako pomocnik v laboratořích chemika profesora Humphryho Davyho. Faraday byl samouk a zaniceny experimentàtor a své znalosti ve vědeckém prostředí Royal Institute rychle rozàifoval. V roce 1825 se stal nástupcem feditele Davyho a v roce 1827 byl jmenovàn profesorem chemie, nebot' jehó objevy (napf. objevil benzol) na tomto poli byly neménè vyznamné, než to, co vykonal pro rozvoj poznàni o elektfinè. Chybèjici vzdèlàni v matematice vsak Faradayovi

Faradayovy poznatky o elektromagnetické indukci Ize shrnout do nâsledujicich vët, jejichz pfesné vyjadfeni matematickymi\* vztahy je pomërnë nárocné a vyzaduje aparát vyšší matematiky. **Zména magnetického pole,** Objevem etektromagnetické indukee polozil Michael Faraday patrně ten nejdůležitější a nejpodstatnější základní kámen k podobě dneSni industriàlni spolecnosti, nebot' jeho vyuziti umoènilo rozsàhlou eiektrifikaci, zcela vytlacilo průmyslové a v podstatné míře i trakční parní pohony a odstranilo díky indukčnímu ohřevu metalurgická ohniště. Možná by proto mohl byt povazován i za pfedchûdce a patrona ochráncü zivotniho prostředí.

znemoznilo formulovat ziskané poznatky matematickymi formulemi. To provedl az James Clerck Maxwell, samozřejmě se zahrnutím toho, co sam na tomto poli vykonal.

> Směr indukovaného proudu určuje Flemingovo pravidlo pravé ruky:

> dayova klec) Ize prostor uvnitf odstinit proti pùsobeni elektrickych proudu a polí.

Kromě jedinečných a nesmírně vyznamnych objevù a poznatkù z fyziky a chemie zavedl rovnéz fadii důležitých pojmů, které používáme dodnes. Jsou to např. *elektrolyt*, *elektrické a magnetické pole, silocàra, kation, anion, anoda, katoda^ elektroda.* Samozfejmé, ze kazdy pojem vymezil pfesnou definici, takze se stal stabilní součástí terminologie nauky ó elektfinè a magnetizmu.

Umatérská !

Princip elektromotoru byl na

svëtë, ale samotného Faraday ku prospëchu pfistich pokoleni zajimala vie jina otazka, totiè moznost vyuzit učiněného objevu k výrobě elektřiny, kterou v té dobë poskytovaly ve velmi omezeném mnozstvi pouze Voltovy články. Faradayovo úsilí bylo korunováno až po sedmi letech, v srpnu roku 1831, objevem elektromagnetické indukee. Shodou okolnosti se v témz foce a témz mësici stejný objev podařil také Američanovi Jamesi Henrymu (1797 až 1878), ale prvenstvi je pfiznâvâno M. Faradayovi. Faraday svůj objev demonstroval před členy Učené spolecnosti pomoci vlastni konstrukee malého dynama na vÿrobu elektrické energie.

**které prochází plochou vodiée, vyvolává na jeho svorkách induko-** **vané napèti. Jestlize je pfitom elektrickÿ obvod uzayfeny, prochází jim indukovanÿ proud.**

**Indukované napétí je tím vyssí, cím rychlejéí jsou zmény magnetického pole nebo éím vice indukcních ¿ar protne vodic za jednotku casti.**

**Polozime-li otevrenou pravou ruku na vodic tak, aby indukéni càry vstupovaly do diane a palee ukazovai smër pohybu vodice v magnetickém poli, pak prsty ukazuji smér indukovaného proudu.**

Faraday formuloval také zakony o elektroiyze (1833), tj. chemickych pfeménàch vyvolanÿch stejnosmèrnÿm elektrickÿm proudem v elektrolytu. Roku 1845 objevil otáčení polarizační roviny světla v magnetickém poli, a diamagnetismus. Velmi významné je rovněž jeho zjisténi, ze kovovou uzavfenou nebo uzemnènou siti (tzv. Fara-

-rk

![](_page_21_Picture_20.jpeg)

Koncem Vishay vyräbi bohatou Skälu tantalových kondenzátorů jak v odrátovaném provedení tak i čipy SMD. Tyto kondenzátory jsou nasazovány především v takových zapojeních, kde je kladen düraz na vysokou spolehlivost a dlouhou životnost. Neméně důležitými vlastnostmi jsou stabilita kapacity pfi teplotnich změnách, nízké hodnoty ESR (ekvivalentní sériový odpor) a vysoká

### **Tantalové kondenzatory VISHAY**

se rozlisuje mezi odratovanou formou a provedenim SMD. Odrátované formy mohou být zapouzdřeny v obalu z umělé hmoty, nebo v hermeticky těsném pouzdru. Tyto kondenzátory jsou používány v průmyslové. vojenské či kosmické oblasti. Typickymi pfedstaviteli jsou axialni typy 150D, 152D (hermeticky uzavrene) a radialni 489D, ETPW, ETQW kapkové – máčené v pryskyřici a 790D, ETR zalisované v plastové kostičce. Tyto kondenzátory se vyrábí i v "military" provedeni pod oznadenim M39003/09. Rozvojem SMD technologií se stále více

přechází od odrátovaných tantalových kondenzátorů k čipovému provedení. To totiž nabízí ke všem výborným elektrickÿm vlastnostem také moznost automatického osazování a diky svÿm malým rozměrům i úsporu místa na deskách plosnÿch spojü. VISHAY vyrábí tyto kondenzátory v rozličných velikostech. Pro standardní pouzití je to typ 293D. Jedná se o tantalový SMD kondenzátor v plastovém pouzdfe tzv. "Molded Tantal Chips" , s vysokou teplotní stabilitou, nízkým zbytkovým proudem, určený pro rozsah teplot od  $-55^{\circ}$  C do . + 125° C ( od 85° C se snííenym maximálním napétím). Typ 293D je vyrábén podle kapacity a napětí v pěti velikostech pouzdra ( $A=3216$ ,  $B = 3528$ ,  $C = 6032$ ,  $D = 7343$ ,  $E = 7343H$ s kapacitami od 0,1  $\mu$ F do 470  $\mu$ F a napětím od 4 V do 50 V. Typ 293D je pouzíván ve váech oblastech spotfební, prûmyslové a automobilové teçhniky ve standardních funkcích oddělování či blokování.

Největší počet kondenzátorů se produkuje v oblasti suchých tantalových kondenzátorů. Zde

kondenzátory. Mokré tantaly jsou nasazovány pfedevším v průmyslových, vojenských a kosmických aplikacích. Jedná se o typy 109D,135D,138D, CLR65, CLR79. Mají vynikající parametry - nízký zbytkovy proud pfi vysoké proudové zatízitelnosti. Pouzdra kondenzátorü jsou hermeticky uzavfena, éímz jsou chránény pfed vlivy okolí.

![](_page_22_Picture_5.jpeg)

592D : Nízká hodnota ESR, nízké pouzdro Pouzdro: Velikost (mm)<br>A<br> $3,7 \times 2,1 \times 1,5$  $4.0 \times 2.9 \times 1.5$ 7,1 x 3,5 x 1,5 7,5 x 4,6 x 1,5 D

R

proudovä zatizitelnost. Oblast pouziti je opravdu široká, od spotřební techniky přes průmyslovou elektroniku až po automobilovy prümysl. Sve misto mají tantaly i ve vojenské, letecké a kosmicke oblasti. U tantalových kondenzátorů rozlišujeme tři druhy technologií. Suche, mokré a fóliové tantalové kondenzátory. Historicky první kondenzátory s tantalem se vyrábély kondenzátory fóliové. Byly používány v průmyslové a vojenské oblasti, kde byly důležité malé rozměry, stálost eléktrickÿch parametri a dlouhodobá životnost. V současnosti se již nepoužívají, byly nahrazeny suchÿmi a mokrymi tantalovymi

#### Pouzívané velikosti pouzder

"COATED CHIPS" 595D : Nízká hodnota ESR 594D : Velmi nízká hodnota ESR Pouzdro: Velikost ( mm )  $T$  jen (595D) 2,2 x 1,4 x 1,4 (0805)  $3,7 \times 2,1 \times 1,7$ A  $4,0 \times 2,9 \times 1,9$ <br>7,1 x 3,5 x 2,8  $7,5 \times 4,6 \times 3,1$  $7,2 \times 6,3 \times 3,8$ R

![](_page_22_Figure_17.jpeg)

 $7,2 \times 6,3 \times 1,5$ 

 $6,3 \times 3,5 \times 2,8$ 7,6 x 4,6 x 3,1 7,6 x 4,6 x 4,3

"MOLDED CHIPS" 293D: Standardní typ

<u>I)</u>

E

Pouzdro: Velikost (mm)<br>A 3,4 x 1,8 x 1,8  $3,7 \times 3,0 \times 2,1$ 

593D : Nízká hodnota ESR, vysoká odolnost pro proudovy impüls, vysokázatízitelnost stfidavym proudem

Pouzdro: Velikost (mm)<br>C  $6,3 \times 3,5 \times 2,8$ 7,6 x 4,6 x 3,1  $7,6 \times 4,6 \times 4,3$ 

> . Conducine m, r Süver casing **Graphile** Mn V2 land fram:<br>Cathode 泥波飞 142 Os Encapsulation [epoxy mtiñf Capacilor

![](_page_22_Figure_22.jpeg)

Amatérské NA

![](_page_22_Figure_23.jpeg)

Typ 593D je pfedstavitélem kondenzátoru s nízkou hodnotou ESR. Tento tantalový kondenzátor se vyrábí v kapacitách od  $1,5 \mu$ F do  $330 \,\mu$ F a napětích od 4 V do 50 V. Podle kapacity a napětí jsou k disposici velikosti pouzder C=6032, D=7343 a E=7343H.Jejich zvlásf nízká hodnota ESRa vysoká proudová zatízitelnost je pfedurèuje k použití především v DC/DC převodnících, napéfovych zdrojích, regulátorech apod. Další skupinou výrobků jsou tzv. "Coated Tantal Chip" kondenzátory. Tyto kondenzátory nejsou zalisovány do umělohmotného pouzdra, díky čemuž dosahují vyššího poměru C/V  $\ddot{\bullet}$   $\ddot{\bullet}$ (kapacita/velikost). To znamená, ze pfi stejném rozměru je k disposici kondenzátor s vyšší kapacitou či napětím. Typové označení takových kondenzátorů je 595D, řada s nízkým ESR má označení 594D. Označení pouzder je A,B,C,D a jejich letovací plošky jsou shodné s řadou 293D. Zvláštní pouzdro s oznaéením Rmá trochu vétsí rozméry. Dosažitelný rozsah kapacit leží mezi 0,1 µF a  $1000 \,\mu$ F pro napětí od 4 V do 50 V. "Coated Chip" kondenzátory je mozno dodat i ve formé "Low Profile" , u které je vyska pouzdra maximálné 1,5 mm. Zde odpovídají letovací ploáky radè 595D. Rozsah kapacit pro tuto verzi pouzdra je  $1,0 \,\mu\text{F}$ až 150  $\mu$ F. Oblast použití typů 595D/594D je pfedevsím v DC/DC pfevodnících ve vstupních a vystupních obvodech, ve spínanych regulátorech, kde je požadován velmi nízký ESR a vysoká proudová zatížitelnost současně s vysokým pomérem C/V. Kondenzátory v provedení "Low profile" jsou pouzívány v PCMCIA-kartách, mobilních telefonech a přenosných počítačích, kde je predností nízká montázní vyska.

![](_page_22_Picture_24.jpeg)

![](_page_23_Picture_1.jpeg)

**• /**

**g**

![](_page_23_Figure_8.jpeg)

### **GJ Imagineer Technical - kreslící nástroj**

### **\* nejen pro\* \* strojare —**

#### Ing. TomáS Klabal

ale uživatel rychle ocení, že pracovní piocha neni zaplnëna nastroji a pfesto je rychle dostupnà logicky uspofâdaña a mimofádné áiroká nabídka kreslících prvku. Napf, lièta kreslících nástrojů obsahuje celkem 22 ikon, aëkoli na obrazovce je jich vzdy jen 14.

*Obr 2. Tri moznosti<sup>r</sup> jak nakresiit* kružnici

. Imagineer Technical verze 2, americké finny Intergraph, kterÿ se v současné době prodává v počeštěné formé, patii bezesporu k tomu nejlepšímu, co je možné v oblasti 2D technického kresleni nalézt. Program je určen pro prostředí Windows 95 či Windows NT. Pokud jde o požadavky na hardware, může být provozován už na procesoru řady 486 s 16 MB paměti, ale pro pohodlnèjáí a rychlejáí práci je vhodnější Pentium s 32 MB paměti. Svým vzhledem a uspofádáním ikon se Imagineer fadi do rodiny programü pfesvëdëeni, ze CAD program nemûèe být jiný, než složitý a obtížně ovladatelnÿ. Snadnostï ovládání Imagineer ostatni "ëleny rodiny" Office dokonce vÿraznë pfevyèuje.

e de la componentación de la componentación de la componentación de la componentación de la componentación de

**PERSONAL** 

resp. ovládacích panelů je Imagineer podoben nejvice MS Office ve verzi 6. Zdà se, ze firma Intergraph se na rozdíl od Microsoftu soustřeďuje víc na vylepèovani vlastnosti produktu, nez na zbyteëné a spièe nepovedené pfepracovávání grafické podoby. Jakvypadà Imagineer po spuštění je patrné zobr. 1. V levé êásti obrazovky se nachází lièta kreslících nástrojã, na níz nalezneme vèechny nástroje potfebné pro vlastni kreslení. Ikony jsou tak jednoznačné, ze nepotfebujf komentaï. Zaëinajici Microsoft Office, i když je jeho autorem uživatel si musí jen trochu zvyknout<br>firma Intergraph, která tímto pro- na tzv. rozbalovací ikony. Ty se poznají duktem prolomila do té doby panující podle malého trojûhelniëku v pravém dolnim rohu. Pokud na takové ikonë ponechame nëkolik okamzikû stisknuté malá lišta s dalšími ikonami vztahujícími se ke stejné funkci, kde mûzeme volit

firma Intergraph, která tímto pro- na tzv. rozbalovací ikony. Ty se poznají Pod řadou nabídek menu je lišta s obecnÿmi volbami. Na ni najdeme standardni tlaëitka pro práci se soubory (vytvofení nového, otevfeni levé tlačítko, vypadne vedle ikony a uložení), tlačítka pro práci se schránkou (vyjmutí, kopírování a vloèeni), pro návrat o krok a znovuprovedení posledniho kroku, tlaëitka spouètéjící dalèí lièty (kótování, manipulace s prvky, nàstroj PinPoint a prace se symboly) a koneënë nástroje pro zvêtèování, zmenèování, vystfedéní a posun obrazovky. A je tam i nezbytnà nâpovëda. Zajímavější je druhá lišta odshora. Ta je takzvanë dynamickà a mëni se I podle toho, co pràvë dëlâme. Je to jednoduchÿ ñapad, ale neuvéritelnë se jím zrychluje práce, protože v kterémkoli okamžiku máme na okrajích obrazovky k dispozici pràvë ty nástroje, které se nàm mohou hodit. Napfiklad kreslime-li čáru, změní se dynamická lišta tak, že můžeme zadávat styl čáry (stylem se rozumí určité předdefinované vlastnosti, v pfipadë cary to jsou tlouètka, typ a barva). Dále můžeme na dynamické liště<br>čáry zadat její délku a úhel, který svira s vodorovnou rovinou. U kruznice I pak máme moznost zadat polomër respektive prûměr. Vlastní kreslení mûzeme provâdët nëkolika zpûsoby.

*Obr. 1. Pracovntpiocha Imagineer Technical*

>2&

**ISSUED** 

sse.<br>Ssee

Uzivatel zvyklÿ na Office sisImagineerem od prvního okamžiku rozumí *\** jako se starÿm znâmÿm, nebofvèe je tam, kde to oêekává. Nechybí ani nezbytnÿ tip dne, kterÿ jev poêátcích rozhodnë prospëènou pomûckou. Grafickÿm ztvàrnënim obrazovky

**a** jinou možnost; jak se má náš požadavek provést. Tak například u kružnice mûzeme vybrat kreslenf tfemi zpûsoby - kružnice pomocí středu a poloměru, kružnice pomocí tří bodů a tečná kružnice (viz. obr. 2). Práce s rozbalovacimi ikonami vyzaduje trochu cviku,

 $\mathbf{\hat{z}}$ 

Klikáním vytváfíme jednotlivé prvky (eiipsu napfiklad vytvofime trojim kliknutím - vyneseme koncové body hlavní poloosy a třetím kliknutím urëime délku poloosy vedlejèí). Druhà moznostje kreslit od ruky se stisknutÿm levÿm tlacitkem. Nemusfme se obàvat ze nàè vÿkres bude vypadat hrozivë. Imagineer poznà, podle toho, kterÿ

![](_page_23_Picture_15.jpeg)

![](_page_23_Picture_16.jpeg)

#### SOFTWARE 37

prvek jsme navolili mezi ikonami, co chceme kreslit a dokáže podle toho naši cmáranici interpretovat. Máme-li napfiklad navoleno kresleni kruznice, pak sebenesmyslnější čáru převede na kruznici tak, ze tvofi obvod kruhu pokrývajícího podstatnou část uzavřené nakreslené plochy, nebo jako průměr shluku čar. K dispozici je i nastroj, ktery dokaze rozpoznavat vice prvku najednou. Pak uz ale musime kreslit s větší pozorností, protože nejasná šiška může být interpretována tfeba jako obdelnik a ne jako kružnice, kterou jsme zamýšleli nakreslit. A konečně poslední možností, jak

něco nakreslit, je zadávat v dynamické liště konkrétní hodnoty. Nakreslení přesneho obrazku je potom otazkou -okamžiku. Ovšem ani pokud neznáme konkretni hodnoty nebo nechceme zadavat každý úhel ručně, není problém nakreslit prvek pfesnë. K tomu slouzi dalsí mimofádne vyspëlÿ nástro<sup>j</sup> - SmartSketch (viz. obr. 3), který umí rozeznàvat vztahy. Znamená to, ze Imagineer opět předvídá záměry uživatele a dokáže je interpretovat. Jinými slovy to znamená, že se nemusíme cvičit v precizní práci s myší. Chceme-li napfiklad nakreslit vodorovnou úsecku, postaci zadat pocátecni bod a pak-myš umístit tak, aby kreslená úsečka byla alespoň přibližně vodorovná. (Při kreslení nám Imagineer dynamicky pfedvadi, jak by kreslenÿ prvek v daném okamziku vypadal; pfi kresleni cáry zadáme poëateëni bod a kdyz poté pohneme mysi, máme k ukazovâtku přichycenu červeně vyvedenou úsečku, která zaéíná v zadaném bodé a konci na aktuální pozici kurzoru, takze kdyz jim pohybujeme, mëni se sklon a délka kreslené ëàry. Vlastni vykreslenise pak provede potvrzenim, tj. druhÿm kliknutim. SmartSketch odhadne, ze chceme kreslit vodorovnou úseéku a u kurzoru se nàm objevi znaëka "vodorovně". V té chvíli stačí kliknout a úsečka je zaručeně vodorovná. Stejně snadno nakreslíme soustředné. kružnice, rovnoběžky, kolmice a řadu dalsich geometrickÿch ùtvarû nebo jejich seskupeni. Které prvky umi SmartSketch rozeznàvat je patrné z obrâzku 3. Samozfejmé je mozné tyto takzvané vztahy dodat do výkresu dodateënë nebo je naopak pozdëji Qdebrat. Obrovskou vÿhodou Imagineeru je, že vztahy zůstávají zachovány (pokud je v menu tato volba navolena); takze rovnobëzky zústávají rovnobëzkami i kdyz s jednou z nich manipulujeme. A právě tato vlastnost dělá z Imagineeru nástroj, ktery daleko unikà

konkurenci. Umožňuje totiž vytvářet pohyblivé obrâzky! Reknëme, ze navrhneme hever a jednoduchÿm zpûsobem jej můžeme hned "rozpohybovat". Je k tomu pouze zapotfebi mit obrázekpeélivé zakótován - zmënami hodnot kot pak vlastné pfekreslujeme celÿ vÿkres.

Kótování je dalsí silnou strânkou Imagineeru. Základní kóty (jako je délka ùsecky ci polomér) se pfidaji do vÿkresu jedinÿm kliknutim, ostatní kóty pak většinou kliknutím dvojím. Nemusíme se ovšem obávat, že kótovací nástroje jsou néjak omezené. Spis naopak. Mûzeme kótovat vzdalenost mezi libovolnÿmi dvèma body a to vodorovnou nebo svislou vzdâlenost, skutecnou vzdâlenost nebo vzdâlenost podle libovolné osy, úhel (i doplňkový),

výkresu textové rámečky (a samozřejmé vytvofit pfísluáné vynásecí cáry) a pokud nàm tento nástroj pro psaní nestací, oceníme provázanost na produkty Office. Není zádny problem, vlozit do vykresu Imagineeru textovy dokument Wordu (napf. jako strucny popis postupu zhotovení nakreslené soucástky) nebo tabulku Excelu (napf. jako soupisku materiálů nebo spojovacích prvků) a využít přitom přímo na pracovní ploše všech možností těchto

mûzeme pouzít kótování od základny nebo kótovat vzdálenost jako průměr (vhodné napfiklad u vodorovnÿch prumëtû válce), u oblouku Ize zakotovat jeho poloměr, průměr, úhel, který sviraji koncové body a dokonce délku cáry, která oblouk tvofi atp. Pfimo v Imagineeru můžeme zadávat do

![](_page_24_Picture_4.jpeg)

#### *Obr. 3. Nástraj SmartSketch*

![](_page_24_Figure_9.jpeg)

'

![](_page_24_Picture_10.jpeg)

![](_page_24_Picture_11.jpeg)

SOFTWARE

programû. Pfijemnou malickosti je i "inteligentní" šrafovaní, takže při zmënë tvaru oblasti se nemusíme obávat, ze by srafování bylo provedeno spatnë. Jako se vsim na pracovni plo§e i se srafami mùzeme zacházet jako s kazdÿm jinÿm pfvkem a napfiklad je pomoci pfetahovat. my§i pfemistit do jiné oblasti. I potom Imagineer dokáze bez problému ärafy opravit, aby pfesnë vyplòovaly novou plochu.

Zajímavý a velmi užitečný je i nástroj nazvanÿ Pinpoint. PinPoint umožňuje definovat vlastní souřadnicovÿ systém. Zvolíme bod kdekoli na pracovni ploãe, ktery se má brát jako vychozí (tedy bod 0,0) a úhel ktery má nová soustava svírat s vodorovnou roviriou. Pozadání tëchto hodnot se za kurzorem objevuje x-ová a y-ová vzdálenost od pocátku, takze pfesné kreslení uz není zádny problém. Jak vypadá kreslení úsecky se zapnutym Pin-Pointem je jasnë patmé z obrázku 4. Nespornou vÿhodou je moznost vytvofit vlastní databázi symbolü a znacek, pomoci nichz lze pak práci dále urychlit. Symbolem ëi znackou mû2e bÿt jakÿkoli nakreslenÿ prvek (nebo jejich skupina), kterÿ ulozime do zvláštního souboru, lišícího se od standardního souboru v tom, že symbolu musime pfifadit tzv. vkládací bod, jenž při vkládání symbolu do výkresu slouzi pro jeho pfesné umistëni. Pak múdeme tento pfedem vytvofenÿ symbol (event obrázek) pouzivat i v jinÿch vykresech - zadáme pouze mëfitko a úhel, pod nímž chceme symbol

vlozit. Mùzeme si tedy vytvofit databàzi znaëek, které v pràci casto pouzíváme, anebo se na právé kresleném výkresu budou vyskytovat opakovaně a pak je na pfíslusné misto nákresu z pfipraveného "katalogu" pouze

Abychom demonstrovali, ze Imagineer není určen pouze pro rýsování strojnickych vykresú, popíáeme nyní postup kreslení zapojeni elektrického obvodu, které je soucástí popisu konstrukce palubního počítače z části uvefejnèné v tomto císle. Zároveñ alespoñ rámcové popíSeme, jak se s Imagineerem pracuje. Nejprve si vytvofíme maly katalog značek součástek, abychom je později mohli vyuzit i v dalsích vykresech.Jako první si nakreslíme napfíklad znacku pro tranzistor. Zacneme kruznicí s vhodným poloměrem. V dalším kroku nakreslíme cáru nacházející se v homi poloviné kruhu (kolektor). Tu potom podle osy, tvofené vodorovnym prùmèrem kruznice, zkopírujeme tzv. zrcadlením do dolní poloviny á dokreslíme šipku (emitor), opět nejlépe (nejpfesnéji) tak, ze nakreslíme jednu polovinu áipky a pak jizrcadlíme na druhou polovinu. Kdyz máme znacku hotovou, ulozime ji coby symbol. Jako vkládací bod použijeme bod, který je patrný z obr. 5. Mohli bychom samozře- $\overline{\text{j}}$ mě použít i bod představovaný např. hrotem áipky; volbu vhodného vklàdaciho bodu urëujeme obvykle s ohledem na snadnost manipulace, zejména pokud jde o pfesnost umisfování

![](_page_25_Figure_6.jpeg)

*Obr.* 5. *Znacka tranzistoru a vkládací bod*

znacky do schématu. Stejnÿm zpûsobem si jako symboly pfipravime rezistor, diodu a kondenzátor. Ve všech třech případech je nakreslení otázkou spíãe vteřin, než minut (v případě rezistoru pouzijeme k nakreslení nástroj pro kreslení obdélnikû - vkládacím bodem bude střed jedné z kratších úseček; v pfipadë diody kreslíme pêt éar (můžeme si samozřejmě práci usnadnit vyuzitím zrcadlení) - vkládacím bodem bude vrchol trojúhelníku, kteryrn prochází "osa" a znacka pro kondenzátor je triviální). V případě rozsáhlejších schémat, v nichž se vícekrát vyskytuje urëité zapojeni soucàstek (napf. zesilovaë, usmërùovaë, soumèmé zapojeni atd.) mùzeme jako symbol definovat celou takovou část resp. dílčí schéma. <sup>S</sup> pîipravenÿmi znackami je nakreslení zapojeni hraëkou resp.

![](_page_25_Figure_9.jpeg)

#### $R84)$  $(R85)$  $(C19)$ C16 47R 150k  $47nF$  $(C18)$ 47 µF/16V

**■■ ' . 4**

Amatérská RADIO

#### *Obr. 6. Ukàzkà vykresu zapojeni*

![](_page_26_Picture_0.jpeg)

![](_page_26_Picture_2.jpeg)

*Obr. 7. Ukázka vykresu desky s ploènÿmi spoji*

(vkládacím bodem bude stfed kruhu) a pak jej "nataháme a naklikáme" na potfebná mista schématu. Zbyvá doplnit text: Vyvoláme funkci-pro zadávání textu, klikneme na ploáe na místě, kam chceme popis vložit a zadáme potfebnÿ text. Máme k dispozici všechna písma nainstalovaná ve Windows, takáe vlození specialních symbolů (jako  $\mu$  nebo  $\Omega$ ) není problém, prosté jen pfepneme na písmo "Symbol" nebo jiné, které pozadovanÿ znak obsahuje. Vÿslednÿ obrázek pak müze vypadat jako na obr. 6.

pouhou skládackou. Nakreslíme váechny vodorovné a svislé éáry (vodice), pficemz si nemusíme délat starosti s místem pro jednotlivé součástky; poté co je mezi éáry vlozíme, pfetahy jednoduáe odstraníme pomocí nástroje pro ořezání. Vložení připravených symbolů provedeme tím, že v prostředí prohlízece (vyvoláme-li funkci pro vkládání symbolü, otevfe se na pracovni ploše zjednodušený Internet Explorer, pomocí néhoz najdeme adresáf, do kterého jsme symboly ulozili. Po otevření adresáře se objeví seznam všech symbolů, které jsme do adresáře předtím uložili, včetně náhledu

Pomocí Imagineeru můžeme ovšem nakreslit i desku s plošnými spoji. Při kreslení musíme buď použit příslušně "tlusté" cáry (müzeme kreslit libovolnë tlustou éáru) nebo, i kdyz by to nebylo pfíliS praktické, nakreslit obrys jak vypadá deska nakreslená v Imagineeru, je na obr. 7. A konecné, müzeme nakreslit i vyrobní vykres néjaké mechanické části, šasí nebo krabičky pro zabudování konstrukce apod. (ostatné právé tady je hlavní síla Imagineeru). Jak takový vyrobní vykres vytvoreny v Imagineeru vypadá můžete shlédnout na obr. 8. (Pozn.: Na obrázcích 7 a 8 jsou pouzity cásti obrázkü 5b a 23 z minulého čísla AR, takže výsledek můžete porovnat.)

*Obr. 8. Ukázka technlckého vykresu*

![](_page_26_Picture_14.jpeg)

samozfejmé také ulozíme do knihovny (katalogu) našich značek v podobë ikony. Pozadovanÿ symbol (úzky obdélník) a ten následné vyplnit uchopíme levÿm tlacítkem, které jako plnou plochu. Malá ukázka tobo, držíme stisknuté a přetáhneme jej na poáadované misto. Na misto, které oznacíme, se vlozí vkládací bod symbolu a vlastní symbol se vykreslí kolem něho. Při přetahování samozřejmë funguje SmartSketch, takáe müzeme symbol pfesnë umístit pomocí rozpoznání "bodu na prvku". Zbyvá doplnit mista, kde jsou vodiée spojeny. Malou černou tečku vytvoříme jednoduše tak, že nakreslíme kružnici a vyplníme ji cemou barvou. Tento bod

> Imagineer není sice pro začínajícího konstruktéra levnou záležitostí (cca 20 000,- Ké), ale pro tobo, kdo se pro konstruování nezapálí jen chvilkovë, to mûze bÿt velmi dobra investice. Navic v soucasné dobé se prodává i jako soucást balíku s MS Office, takze nëco lze relativnë usetfit. Pro technické kreslení je Imagineer Technical 2.0 neocenitdnou a skutečně všestranně použitelnou pomûckou, se kterou se rychle naucí pracovat i ten, kdo má s prací s počítacem minimální zkusenosti. O tom, ze v Imagineeru lze nakreslit opravdu ledaco se mûzete pfesvëdëit na obr. 9, ktery je pïevzat z instalaéního GD Imagineer Technical 2.0.

Závérem je tfeba zmínit se jesté

![](_page_26_Figure_9.jpeg)

o tom, co délá Imagineera opravdu silnÿm kreslicím nástrojem. Na pracovni plochu lze totiz vlozit libovolnÿ obrázek (ve formátech bmp, gif nebo jpg), zorientovat jej a zvétsit nebo zmensit podle libovolnych dvou bodú nëjakého jiného prvku na obrazovce, a pfedevsím lze nacíst soubory ve formátech AutoCAD (dwg a dxf) a MicroStation (dgn a cel). Ve všech téchto formátech umí Imagineer také ukládat.

![](_page_26_Picture_16.jpeg)

![](_page_27_Picture_1.jpeg)

**40 SOFTWARE** <sup>60</sup>" STEEL CROSSARM

![](_page_27_Picture_9.jpeg)

Na pfedchozi ukazce bylo demonstrováno, že i programy, orientované spíše na tvorbu 2D výkresové dokumentace, můžeme v nouzi použít i pro tvorbu schémat a desek plošných spojů, na druhé straně je to řešení skutečně pouze provizorní, protože i nejjednodušší CAD programy, speciali-

#### **Poznámka**

zované na nâvrh desek s ploSnymi spoji (èasto dostupné i jako shareware), poskytuji uzivateli nesrovnatelnë vy§si komfort prâce. Pro srovnâni na tomto mistë otiskujeme je^të jednou schéma elektronické části snímačů ze zapojeni palubniho pocitaëe, tentokrát vytvořené v návrhovém systému EAGLE, ktery pouzivâ na§e redakce.

Je ovšem nutno dodat, že schéma v Imagineeru bylo nakresleno pfesnè podle pûvodniho nácrtku autora palubniho pocitaëe, kdezto schéma z Eaglu je po redakcni ùpravë. Rovnëz "kostrbaté" kruznice a Sikmé cáry nepadají na vrub Imagineera, ale nÿbrz na vrub formatu (BMP), ve kterém byla vyobrazení přenesena do textu článku.

![](_page_27_Figure_14.jpeg)

**I**

![](_page_27_Picture_15.jpeg)

Amatérská RADIO

#### STAVEBNÍ NÁVODY

**Jednoduchá sirèna \*b**

Pavel Meca

 $\mathbf{F}$ 

Popsaná jednoduchá sirèna je vhodná pro zaõínající zájemce o elektroniku. Lze ji sestavit z tzv. éuplíkovych zásob.

#### **Popis zapojeni**

Trimrem TP1 je možno nastavit hlasitost. Je ovšem třeba brát ohled na velikost chladièe, aby se tranzistor neznièil velkou teplotou. Sirèna funguje spolehlivè od napèti 8 V. Maximàlni napèti doporuèuji 15 V s ohledem na chlazení tranzistoru T3. **<sup>d</sup>**

Na obr. 2 je osazenà deska ploànych spojû. Tranzistor T3 je nutno chladit. Proto je umístěn na kraji desky spojů (vzorek na fotografii se mírně liší). Je třeba počítat s tím, ze na kovové ploSce tranzistoru je vÿvod kolektoru. Proto je nutno použít izolační podložku v pfipadè, ze by byl chladiè spojen s napájením.

#### Zmènou odporu R7 je mozno mènit rozsah pfelad'ování generátoru. RIO a C2 určují vlastní kmitočet sirény. Zjednodušeně lze říci, že změnou souèástek lze nastavit mnoho rûznÿch zvukû sirény.

Na obr. <sup>1</sup> je zapojeni sirény. První õást obvodu IC1(A) je zapojena jako pomaluběžný generátor obdélníkového napèti, kterÿ pfelacfuje druhÿ generátor - IC1B. R3 a Cl určují kmitočet pomaluběžného generátoru a tím i rychlost pfeladování druhého generátoru.

**• ?7 <sup>u</sup> / •**

**\***

#### **Konstrukce**

Pfednostnè pouzijeme reproduktor s vyááí impedanci 8-16 ohmù.

![](_page_28_Figure_10.jpeg)

![](_page_28_Picture_12.jpeg)

![](_page_28_Picture_13.jpeg)

 $\frac{1}{3}$ 

83 - 85 - 87 

elyt

#### *Obr.* 2. *Rozlozeni souèástek na desee Obr. 3. Deska ploénych spojù sirény*

![](_page_28_Picture_18.jpeg)

![](_page_28_Picture_21.jpeg)

![](_page_28_Picture_22.jpeg)

### **Rychlostní zpétná vazba (impulzní)**

#### Ing. Vilém VALENTA

Pfedkládané zafízení umozñuje diskrétní reverzibilní fízení otácek stejnosměrných motorů zapojených v rychlostní vazbé. Snímaéem rychlosti otáčení (popřípadě polohy) hřídele motoru je inkrementální čidlo. Velikost výstupního výkonu servomotoru je limitována pouzity-

s hřídelí servomotoru. Výstupní signály z IRCu "A a  $B$ " se ve tvarovaéi I upravují a frekvence výstupního signálu "X" je již přímo úměrná skutečné rychlosti otáčení servopohonu. Informace o skuteéné rychlosti otácení "X" je zavádéna do éítaée a dále do stfadaée. Cítac

nebo rovna či větší vzhledem k zádané rychlosti otáéení". Témito třemi možnostmi výstupního signálu komparátoru je ovládán servozesilovač tak, že je buď dodávána energie do servomotoru, nebo se servomotor otácí jen setrvaénou rychlosti, tfetí moznosti je servomo-

**»**

![](_page_29_Picture_7.jpeg)

*Obr. 1. Blokové schèma obvodu rychlostnízpétné vazby*

mi tranzistory mùstkového koncového zesilovaée, v jehoé diagonále je fízeny stejnosmérny motor zapojen. V předložené verzi je výstupní výkon asi 500 W. Velké úcinnosti celého zařízení je dosaženo spínacím režimem koncového stupnè.

i střadač jsou ovládány signály "a, b, c" vytvořenými v generátoru vzorkovací frekvence. Vystupní signál "X" střadače, již v podobě osmibitového čísla, se jednak zavádí do zobrazovače, který ukazuje přímo okamžitou rychlost otáčení<sub>s</sub> a do komparátoru, kde se poróvhává se zádanou rychlosti otáéení "Y". Zádaná rychlost otáéení je *téi* zadávána jako osmibitové číslo. Vystupní signál komparátoru po porovnání má tfi moznosti: "skuteéná rychlost otáéení je mensí tor brzděn. Jelikož k vyhodnocení vstupních hodnot "X a Y" komparàtorem dochází pfibliznè kazdé 2 ms a s ohledem na hmotový moment setrvačnosti kotvy servomotoru, případně dalších setrvačných hmot připojených k soustavě, lze řízení otàéek takové soustavy nazvat plynulé. **Popis skuteéného zapojení 1** Schéma na obrázku č. 3 obsahuje tvarovače I a II, čítač, střadač,

**Principiální popis zapojeni** *9*

Blokové schèma je na obràzku é. 1. Prvním blokem oznaéenym IRG je rotační inkrementální čidlo, které je mechanicky (torznè-tuho) spojeno

![](_page_29_Picture_15.jpeg)

![](_page_29_Picture_16.jpeg)

 $\mathbf{V}$ 

*Obr. 3. Schèma obvodù tvarovace / a //, cftaèe, stradace, generatori! vzorkovaci frekvence a komparatoru* **ED** Amatériké

**IO1 IO2**  $X < Y$  $X = Y$ 7485 PC 7485 PC  $X > Y$  $\mathbf{C}$  $1$  14 11 9 15 - 13 12 10 14 11 9 15 13 12 10 16 15 10 9 16 15 10 9

![](_page_30_Figure_3.jpeg)

#### $\begin{array}{c} \begin{array}{c} \end{array} \end{array}$ 28 26 54 46 50 42  $20$ 30  $\frac{1}{4}$ 10 16 40 18 8 52 44 A  $\mathbf{B}$ výstup IRC žádaná rychlost

![](_page_30_Picture_6.jpeg)

generàtor vzorkovaci frekvence a komparátor. Ke vstupům tvarovače I (body 26 a 28) tvofeného jednou polovinou IO 8 - to je dvèma za se bou zapojenými hradly NAND - je připojen výstup inkrementálního rotacniho cidla IRC, ktery by mél mit alespon 500 pulzù na otàcku. Tento poéet pulzù jiz zarùcuje velice dobré fidici vlastnosti celé servosmyòky. Signály "A a B" IRCu jsou dva pravoúhlé logické signály se stfidou 1:1, vzàjemnè posunuté o T/4 (to je o 90° fázových). Výstupní signál z tvarovace I (viz. prùbèhy na obrázku č. 2) je zaveden na vstup čítače (pin é. 14) tvofeného dvèma pouzdry **H** komparàtorù typu 7485 PC (IO <sup>1</sup> a lO 2) po dobu asi 2 ms informace o skutecné hodnotè rychlosti otácení již v podobě osmibitového čísla, která se v komparátorech porovnává se žádanou rychlostí otáčení. Žádaná rychlost otáčení "Y" se zadává přímo do komparàtorù jako osmibitové cislo (body 8,14,18,20,40,42,44,46). Vystupní signál z komparàtorù (je menài, rovno nebo vètsi, jak jiz bylo popsáno) spolu se signàlem hodiny je vyveden v bodech 10,12,16 a 54. Body 30, 50 a 52 jsou pomocné vyvody, které budou nàsledné použity. Servozesilovač s pomocnými řídícími obvody je na obrázku č. 5. Koncový můstkový zesilovač, v jehoz diagonàle (body 21 az 29, 31 až 39 jsou řazeny paralelně s ohledem na vykonové zatizeni) je pfipojen fízeny servomotor, je naznaéen zjednodušeně (tranzistory T1 až T4). V mùstku jsou pouzity Darlingtonovy dvojice typu NPN a PNP, které mají přímo v pouzdru zabudovány ochranné vykonové antiparalelnè zapojené diody, velice nutné pro správnou cinnost koncového mùstkového zesilovace s induktivni zátézí i pro fízení samotného servomotoru, hlavnè pii jeho brzdèni. Koncový můstkový zesilovač je buzen dvojitym bistabilnim klopnym *f* éitaée pfibliznè kazdé 2 ms pfes MH 7493 (IO 5 a IO 6). Vystupy ¿ítaée jsou pfimo propojeny se vstupy stfadaéù typu MH 7475 (IO 3 a IO 4). Generàtor vzorkovaci frekvence (IO 7) ovládá nulování výstupu čítače na výstup střadače vstupem hodiny. Tim je na vstupech derivační článek na vstupu tvarovače II tvofeného druhou polovinou IO 8 (viz. obràzek è. 4). Vystupní signál "b" z generátoru vzorkovací frekvence umozàuje pfepis informace

![](_page_31_Figure_3.jpeg)

*Obr. 2. Vystupní signál z tvarovaòe*

![](_page_31_Figure_5.jpeg)

*Obr. 4. Prubéhysignàlù "a, bac*

#### *Stavovà tabulka*

obvodem typu D (IO 10). Ke vstupùm Di a D2 dvojitého klopného obvodu (piny 2 a 12) je pfipojena logická struktura z hradel NAND (IO 11 a IO12), která má ctyfivstupy v bodech 84, 88, 86 a 62. Vstupy 84 a 62 slouzi ke zmèné smyslu otácení servopohonu. Tèmto vstupùm se natvrdo přiřadí žádaný stav logickych úrovní H nebo L podle stavové tabulky. Ke vstupu 88 je pfipojen signál X>Y. To znamenà, propoji se

![](_page_31_Picture_1403.jpeg)

vystupy z log. struktury na

s vystupem v bodè 16 na obràzku c. 3. Ke vstupu 86 je pfipojen signál X<Y. To znamenà, propoji se s vystupem v bodè 10 na obràzku ¿. 3. Vstùp v bodè 76 se propoji s vystupem hodiny (bod 54 na obrázku č. 3), ¿ímz je splnèno fízení klopného obvodu typu D (IO 10, MH 7474). Stavovà tabulka plnè popisuje logické stavy vstupù a vystupù logické struktury, sestavené z hradel NAND (IO 11 a IO 12). První ¿tyfi fàdky

![](_page_31_Picture_13.jpeg)

![](_page_31_Picture_14.jpeg)

**T5** 1'6 **<sup>I</sup> KFY 34 2k7**

11

 $\blacksquare$  12

**KFY 34 IkS** 11<5 **2k7**  $T2$ T1 **KD 366 lk5 5** IO 10 **IkS Mil <sup>7474</sup> KD 367**  $\mathbf{3}$ T3 **T4**

![](_page_32_Figure_17.jpeg)

![](_page_32_Figure_11.jpeg)

*Obr. 5. Schèma servozesilovaàe s pomocnymi ridicimi obvody*

stavové tabulky jsou shodné. Ve všech těchto stavech jsou otevřeny tranzistory TI a T2. Rádky 5 a 6 stavové tabulky odpovídají stavu, kdy je servomotor pohánèn z vnèjáku (to znamená urychlován) a jsou otevfeny tranzistory T3 a T4. Rádky 7 az 10 odpovídají skuteènému fízení, kde je zvolen smysl otáõení a servomotor je buď urychlován nebo brzdèn podle stavu jeho skutečné okamžité otáčivé rychlosti. Koncový můstkový zesilovač je napájen stejnosmèmym nestabilizo-

zafízení bylo sestaveno na dvou univerzálních deskách, jen výkonový mãstek má svuj vlastní chladic. Dále by bylo možné zvýšit účinnost celého zafízení, popfípadè i dodávaný výkon do servomotoru, použitím moderních tranzistorů MOSFET v již popsaném můstkovém koncovém zesilovaci. Tyto tranzistory mají velice maly odpor v sepnutém stavu (az 0,025 ohmu) a dají se pohodlnè fadit paralelnè, čímž se výsledný odpor dále výrazně zmenší.

![](_page_32_Picture_22.jpeg)

vanym napètim (body 41 az 49 a body 11 az 19). Toto napájecí napètí, pfi dostatecnè velké indukcní zátèzi, nemusí byt ani vyhlazeno (to je kdyz proud protékající obvodem vlivem do série zapojené indukènosti nebo jen dostateènou vlastní indukènosti servomotoru neklesá periodicky az k nule). Vystupy 30, 50, 52 na obrázku õ. 3 a integrovany obvod IO 9 (typ 74123 PC), coby tvarovac signálu z IRCu, budou pouzity spolu s daláími obvody pro fízení polohy, která bude pfedmètem daláího clánku. Celé

46

ZAJÎMAVÂ ZAPOJENI' <sup>I</sup>■«Hi»<sup>111</sup> <sup>11</sup>

![](_page_33_Figure_3.jpeg)

V casopise ELECTRONIC ENGI-NEERING jsme objevili zajimavé zapojeni stereofonniho LED VU metru. I když jsou dnes běžně dostupné specializované budice LED displejû, napriklad fady LM3914 a LM3915, popisovana varianta je výrazně cenově zajímavější. Základem zapojení je generátor pravoûhlého napëti, tvofenÿ obvody ICIA a IC1B, které spinaji IC1C a IC1D. Tyto obvody pfepinaji buzeni LED stupnic pro signal pravého a levého kanâlu. Vstupni signal je po prùchodu spinaci

CMOS přepínače na vstupu mají pomocí 1 MΩ odporů, připojených na polovinu napâjeciho napèti, nastavené pfedpèti, takze VU metr mûze zpracovat vstupní signál až 9 V<sub>šš</sub>. Obvod je napâjen nestabilizovanÿm napètim 12 az 18 V. V pfipadë pouziti bateriového napäjeni mûzeme osadit LDI az LD16 nizkopfikonovymi typy a zvÿsit hodnotu sériovÿch odporû u LED diod (na velikost 3k9 az 4k7). Tím se proudová spotřeba sníží na hodnotu asi 20 mA (pfi plném vybuzeni). -ak-

IC1C a IC1D zesilen tranzistorem T3 a přiveden na odporový dělič řady komparâtorû typu LM324. Na vÿstupech komparátorů jsou přímo zapojeny indikaèni LED diody. Hodnoty odporu v dëliçi jsou zvoleny tak, aby byl krok stupnice přibližně 3 dB. Pro zlepšení rozlišení jednotlivých úrovní mají komparatory zavedenu slabou kladnou zpétnou vazbu (hysterezi). Zménou hodnot odporů děliče můžeme případně prûbëh indikâtoru zmënit. Tranzistory Tl a T2 střídavě spínají napájecí napèti na anody LED diod. Oba

![](_page_33_Picture_7.jpeg)

![](_page_33_Picture_8.jpeg)

#### ZAJÍMAVÁ ZAPOJENÍ **47**

### **Hlasovací zafízení**

Letoání rok, mësic ëerven, je mësioem voleb. Jistë je to dûvod k mnohÿm zamyálením na nejrûznëjài témata. Jednim z nich je nepochybnë i otâzka finanënïch nàkladû na volby a poetivosti a objektivity vysledkû. To, zda nëkdy budou vylouèeny rûzné pochybnosti apeníze misto na viceménë slaboduché volebni kampanë pouzity tfeba na zdravi nebo vzdëlâni obëanû (volicû!), je bohuzel pràvë na politicich. Souëasná technika nabízí možnosti, jak co do objektivity, tak co do úspory neefektivnë vynaklàdanÿch penëz. V ëlânku je popsáno jednoduché hlasovací zařízení, které dokáže sečíst<br>několik desítek hlasů a výsledek

**•»** Ing. Josef Ladman

![](_page_34_Figure_12.jpeg)

Obr. 1. Blokové schéma hlasovacího zařízení

![](_page_34_Figure_14.jpeg)

D9

**ANO** 

#### **Úvod**

*Obr. 2. Schéma zapojení hlasovací skfíñky*

Amatérská RADIO

1998/6

ZDRŽEL SE

330 **+5V** Ø

#### ZAJÍMAVÁ ZAPOJENÍ

pfehlednè zobrazit na displeji. Zařízení je dobře použitelné pro různé spolky, rady, zastupitelstva, představenstva, soutěže atp. S ohledem na skuteènost, ze nejde o slozité zafízení, obsahuje popis pouze obvodová z centrálního ovládacího panelu<br>schémata, není tedy uceleným azvelkoplošného displeje prozobraschémata, není tedy uceleným a z velkoplošného displéje pro zobra-<br>konstrukčním návodem.<br>zování výsledků hlasování. Hlasovací

48

#### Popis řešení

zování výsledků hlasování. Hlasovací skříňka umožňuje třemi zabudovanými Blokové schéma na obr. 1 ukazuje, ze zafízení sestává z hlasovacích skříněk, jichž může být zapojeno až 99,

**R10** 120

**2xBC558** 

tlaõítkyvolbu tfi stanovisek(obvykle "ano," "ne" , "zdrzuji se"), která jsou na ní opticky signalizována *ai* do dalSího vynulování z centrálního panelu. Centrální panei provádí seõítání hlasú ze skříněk a lze na něm nastavit způsob hlasování jako "vefejné" nebo "tajné". Je na nèm digitální displej, indikující vysledky. Vysledky v§ak mohou byt

![](_page_35_Picture_5.jpeg)

![](_page_35_Picture_6.jpeg)

**VVSTUP PROÕÍTAÕ**

Amatérské RADIA

*Obr. 3. Schèma zapojení souàtové sekce ovládacího panelu*

**. %**

transformaci na dávku impulzů pro výstupní čítač s displejem. V prezentovaném zapojení je počet účastníků hlasování omezenÿ na 32; pfipojen dalších vyžaduje zapojení dalších multiplexerú 74150. Dvõjice multiplexerů (s 16 výstupy) je určena pro jeden druh hlasování a tvoří tedy pouze tfetinu potîebné kapacity. Funkce zafízení je patmá ze schématu. Obvod IC3 má své dva invertory zapojeny s C3 a R7 jako oscilátory, IC4 je binární čítač řídící adresování

**zobrazovány rovnëi na velkoploãném displeji, umistënémnapf v dde sálu. Jednotlivé komponenty zafízení jsou propojeny viceülovÿmi kabely, nebof bezdrátové spojení by bylo nepomëmë** dražší.

#### **ZAJÍMAVÁ ZAPOJENÍ**

Schéma zapojení hlasovací skfinky je na obr. 2. Zapojení je tvofeno obvodem s tfemi vzájemnë vázanymi vÿstupy <sup>s</sup> pamëti. LED diody Dl -D3 indikují hlasování (stav vÿstupû skfíñky), dokud nedojde k vynulování z centrálního panelu. V zapojení jsou použity logické obvody řady LS, které jsou svÿmi vlastnostmi vÿhodnÿm  $\mathbf{k}$ ompromisem mei požadovanou nízkou spotfebou a vysokou odolností proti rušení (při větším počtu skříněk by zfejmë bylo nutné pouzit CMOS obvody). Spinaci diody D4 - D9 běžného typu, např. 1N4148, zabezpečují správný chod zapojení – po stisku kteréhokoli tlačítka tl – T3 se překlopí pouze prísluány D obvod, zatímco zbÿvajici dva jsou blokovény proti jakékoli změně. Až do vynulování nemaji stisky tlacitek vliv na zmënu původního hlasování. Hlasovací skříňku *Ize* zabudovat do standardni plastové krabice o rozmërech 125x70x25 mm. Jako tlačitka jsou použity kulaté mikrospinace zasazené primo do plosného spoje. Pîipojeni skfinky je provedeno šestižilovým kabelem s minimalné dosazitelnÿm prufezem. Schéma ovládacího panelu je zobrazeno na obr. 3.Je nanëm zobrazena pouze jedna tfetina, tj. zapojení pro sčítání např. hlasů "ano". Pro hlasy "ne" a "zdrzel se" je zapojení samozfejmë zcela shodné. Sčítací část centrálního panelu zabezpecuje nepfetrzité snímání vÿstupû hlasovacích skfinëk a jejich

![](_page_36_Figure_3.jpeg)

*Obr 4. Schéma zapojení vystupniho àitace*

dacím panelu je řešena pomocí očíslovanÿch trojic LED diod, pfipojenÿch pfes pfedfadné rezistory lk5 pfímo na pfivedené vÿstupy hlasovacích skfinëk. LED diody jsou typy s nízkou spotřebou (2 mA), aby při vysokém počtu hlasovacích skříněk celé zařízení nevyžadovalo příliš vysoký příkon. Schéma zapojení je na obr. 5.

![](_page_36_Figure_7.jpeg)

*Obr. 5. Schéma zapojení indikace, kdo jak hlasöval*

![](_page_36_Picture_10.jpeg)

multiplexerú IC5 a IC6, IC7 je dekadickÿ čítač se vstupem impulzů z D výstupu binárního čítače přes invertor obvodu IC3. IC7 adresuje dekodér "<sup>1</sup> z 10" IC8, z jehoz vÿstupû <sup>1</sup> a 2 jsou ovládány nastavovací vstupy multiplexerú IC5 a IG6. Vÿstupy 6 a 7 ovládají vÿstupní čítač. Obvod IC9 upravuje do vhodného tvaru vnitfni signály v fadici. Výstupy multiplexerů jsou přes derivacní obvody svedeny na jednu sbérnici, která je pfipojena pfímo na vstup čítače. Dřuh hlasování je řízen spínacem SI. Pfi tajném hlasování je indikační pole odpojeno od napájení. Na obr. 4 je schéma zapojení jedné z tří totožných sekcí výstupního čítače s dvoumistnÿm digitálním displejem. Velikost zobrazovacú císlic je nutné volit s ohledem na dobrou čitelnost z předpokládané vzdálenosti. V popisovanénr zařízení byly použity zobrazovače s výškou číslic 100 mm od fy Kingbright, které byly čitelné ze vzdálenosti 30 m.

49

Indikace kdo jak hlasoval na ovlá-

#### **50** ZAJÍMAVÁ ZAPOJENI ZE ZAHRANIÓÍ

**Ai**

Pokud potfebujeme získat z 12 V akumulátoru střídavé napětí 220 V s maximálním odběrem okolo 20 W a nízkymi nároky na stabilita  $\boldsymbol{Q}$ napëti (napfíklad pro holicí strojek apod.), múzeme pozít tento velice jednoduchÿ ménic. Jádro zapojeni je tvořeno dvojitým časovačem NE556. Polovina obvodu ICIA je zapojena jako astabilní multivibrátor. Kmi- $\boldsymbol{\mathcal{D}}$ točet je dán kombinací R2/C1. Druhá

**Miniatomi <sup>r</sup> menic z 12 V na 220 V**

**f e**

tor. Vÿstupy oscilâtoru (vÿvody 5 a 9 ICI) budi pfes oddëlovaci odpory R3 a R4 koncové tranzistory T1 a T2. Pro dostatečné proudové zesílení jsou pouzity darlingtonovy tranzistory TIP120. Na koncové tranzistory je připojen běžný síťový transformátorek<br>220 V/2 x 12 V, 25 až 30 VA.

> **R2**  $+15U$ **12M** 4

poiovina ICIB je zapojena jako inver-

![](_page_37_Figure_2.jpeg)

**Indikator vysky hladiny**

![](_page_37_Figure_14.jpeg)

**GND 4**

**F**

![](_page_37_Picture_25.jpeg)

#### *Schéma zapojeni indikátoru vyéky hladiny*

# ZAJIMAV **\_\_\_\_\_\_\_\_\_\_\_\_\_\_\_\_\_\_\_\_\_\_\_\_\_\_\_\_\_\_ \* \* «**A**.** ZAPOJENI **— \_ \_ ' \_ - <sup>1</sup>** ZE ZAHRANICI **\_ <sup>51</sup>**

E

 $\overline{5}$ 

5

![](_page_38_Picture_1.jpeg)

### **Akustická logická sonda**

+u **+U . ï** \$ **IC2C IC2A 01 • F"** 10 **"1R1 F1R3**

 $3$ 9 **21 LM339 rSpó MOS4011 MOS4011**  $\frac{1}{9}$  $\mathbf{2}$ 

**GND**

 $\boldsymbol{\varOmega}$ 

Někdy se nám stane, že potřebujeme monitorovat výšku hladiny kapaliny (podmínkou je, že měřená kapalina bude vodivà). Uvedené zapojeni obsahuje dva senzory, které vymezuji dolni a homi úroveñ hladiny Pokud se hladina kapaliny dostane nad nebo pod danou mez, rozsvítí se indikační LED dioda. Místo LED diody mûzeme pfipojit i fine signalizační zařízení, například tranzistor nebo relé pro spináhí zárovky nebo zvukové signalizace. Vlastni obvod je velice jednoduchÿ a tvofi jej 3/4 ctyfnásobného operacniho zesilovače CA3410 (v případě nedo-

![](_page_38_Picture_6.jpeg)

**Tl**

4

**TR8** 

**1N4141 180635**

![](_page_38_Picture_5.jpeg)

**CMI**

než 0,5 V (vzhledem k vysoké hodnotě zpétnovazebního odporu R2 (R4) a vystupy komparâtorû jsou na vysoké úrovni (HI). Vystupy komparâtorû jsou vyhodnocovány IC1C. Pouze v případě, kdy je spodní senzor ponořen (hladina nad minimem) a homi na suchu (hladina pod maximem), je vystup ICIA v úrovni LO, vystup IC1B v úrovni HI a na vystupu IC1C máme úroven LO - LED dioda nesvítí. Pfi pfekrocení horní nebo dolní meze se rozvází vstupy IC1C a vystup se dostane do ùrovnë HI.

![](_page_38_Picture_11.jpeg)

stupnosti tohoto typu mûzeme vyzkouset jako náhradu napfiklad TLC274).ICIA a IC1B tvofi dvojici komparâtorû.Jako referenëni napëti je na neinvertující vstupy pfipojeno 0,5 V z odporového délice R5/R6. Vstupy komparâtorû jsou pfipojeny k sondám, umistënÿm v pozadovanÿch vyskách v nádrzi. Sondy mûzeme zhotovit z kousku kuprextitu, na kterém vyleptáme dvë soubëzné cáry (ve tvaru meandru nebo jako dva hfebeny proti sobě) s izolační mezerou asi 2 mm. Pokud jsou sondy ponoîeny do kapaliny, napëti na invertujícím vstupu je mensí

![](_page_38_Picture_12.jpeg)

52 ZAJIMAVÀ ZAPOJENI ZE ZAHRANICI

![](_page_39_Figure_6.jpeg)

![](_page_39_Figure_14.jpeg)

![](_page_39_Picture_15.jpeg)

# **Méfie kapacity**

Jednoduchÿ mërië kapacity mûzeme realizovat pomoci dvojitého ëasovaëe NE556. Na obr. 1 je schéma zapojeni. Prvni polovina ëasovaëe, obvod ICIA, je zapojen jako generâtor, druhâ polovina, IC1B, tvofi mëfici obvod. Pfipojenim neznamého kondenzâtoru na svorky Cx se mění střída modulovaného signâlu. Vÿstupni signal druhého ëasoyaëe (vÿvod 9 ICIB) je filtrovân a mëren ruckovÿm měřidlem s rozsahem 0 až 100 μA. Protoze doba, po kterou je vÿstupni signál druhého časovače ve stavu HI, je přímo úměrná hodnotě kondenzátoru Cx, je prubëh stupnice lineârni. Setrvaënost ruëkového mëfidla spolu s kondenzátorem C5 je výrazně vyšší nez mëfici kmitoëet a ruëiëka proto ukazuje stfedni hodnotu mëfeného proudu.

#### Akustickâ sonda

Bëzné logické sondy mivaji nejëastëji indikaci stavu LED diodami. To mûze bÿt v nëkterÿch pfipadech nevÿhodné. Uvedené zapojeni indikuje ûroveù sledovaného signâlu změnou výšky tónu. Logická "1" je signalizována vyšším tónem, logická "0" nižším. Přítomnost střídavého napětí na vstupu zpûsobuje kolisavÿ t6n. Sonda má vysokoohmový vstup, takže nezatěžuje sledovaný signál. Na vstupech jsou dva komparátory tvořené polovinou obvodu LM^39. Urovnë sepnuti komparâtorû jsou urëeny dëliëem R3/R5/R4 a maji tudiz velikost asi 33% a 66% napajeciho napëti. Vÿstupy komparâtorû spinaji dva multivibrâtory, tvofené obvodem MOS4011. Vÿstupni signal multivibrâtorû je pfes diody DI a D2 pfiveden na bâzi tranzistoru TL Ten je zapojen jako emitorovÿ sledovaë

a budi miniatumi reproduktorek. *Obr. 1.Schéma fednoduchého mëfice kapacity*

![](_page_39_Picture_19.jpeg)

![](_page_39_Picture_20.jpeg)

<span id="page-40-0"></span>![](_page_40_Picture_0.jpeg)

### **Vázení ctenári !** *f.*

 $\mathcal{N} \subset \mathcal{N}$  , if  $\mathcal{N} \subset \mathcal{N}$  , if  $\mathcal{N} \subset \mathcal{N}$  , if  $\mathcal{N} \subset \mathcal{N}$  , if  $\mathcal{N} \subset \mathcal{N}$  , if  $\mathcal{N} \subset \mathcal{N}$ 

vzdy nacházeli pravidelnou rubriku Z radioamatérského světa. V dnešním čísle ji, bohužel, nenaleznete, za což se vám velmi omlouváme. Náš stálý spolupracovník a externí člen redakce svůj příspěvek pro číslo 6 nedodal včas. Vynalozili jsem maximální úsilí, abychom náhlou a zcela nečekaně

Na těchto stránkách jste v minulosti v čase uzávěrky vzniklou mezeru zaplnili, oož se nám podařilo, ale nemohlò se nám podafit zachovat i shodu tématu, nebot' to je pomërnë specifické. V této chvíli vám ani nemûzeme slibit, 2e svou rubriku v pfíátím cisle opët najdete. Hledâme však řešení – a také případné přispěvatele, kteri by svÿmi sdëlenimi,

« postfehy, názory a zkuâenostmi ze světa radioamatérů mohli rubriku vyplnit a zpestřit.

Dëkujeme za pochopeni a pfejeme vám aspoň hezkou dovolenou nebo pràzdniny, a jste-li aktivnimi radioamatéry, pak také spoustu báječných spojení.

Firma HARRIS přišla s novým minuty porovnat otisk prstu s více než systémem identifikace osob podle 225 000 registrovanými otisky<br>otisků prstů pod názvem FINGERLOC™. hledaných osob. Na základě získaného Podle nàzorû odbomikû finny HAR-RIS, která se vÿvojem polovodièovÿch senzorů, schopných rozpoznávat otisky prstu zabÿva jiz delsi dobu, za nedlouhou dobu bude pouzívání pfistupovÿch karet nebo bezpečnostních kódů překonáno. První systémy byly vyvinuty pro FBI. Umoèùovaly ve spojeni s pfenosnÿm zafizenim bèhem jedné

Vase redakce

### **Senzor snímá otisky prstu**

Nejjednodus§i provedeni obsahuje mimo senzor pouze 1 další IO. Vlastní zpracování je zajistëno softwarovë pomocí pfipojeného PC. Pro autonomnisystémy, jako napfiklad dvefni alarmy apod., jsou mimo senzor zapotřebí ještě 3 další integrované obvody.

jsou procesorem filtrovány, takze celà identifikace probëhne za pouhÿch 100 ms. V následném obvodu jsou informace porovnávány s ulozenÿmi vzory, kterÿch mûze bÿt az 100. **H**

hledanÿch osob. Na zàkladë ziskaného know-how byl firmou HARRIS nyni vyvinut obdobnÿ systém pro váeobecné ponziti. Vlastni senzor je zhotoven na principu mëfeni elektrostatického pole, které je vytvářeno na povrhu kůže. Matice miniaturnich snimacû generuje elektrickou podobu otisku prstu, která je dále zpracována v signálovém procesoru. Nepodstatné informace

> sorem PowerPC rychlejší než počítače s Pentiem IL Notebook má zabudovanou vysokorychlostní CD mechaniku a nové multimediální technologie, podporované novÿm operacním systémem OS 4.0, takze lehce a rychle snadno zvládá i velmi náročné grafické aplikace; zobrazování obstarává barevnÿ TFT displej s úhlopfíckou 12". Notebook Apple tedy pfedstavuje nejen nesmírne vykonnÿ pracovní nástroj, ate i spickovou kvalitu pro multimédia.

Firma Hewlett-Packard je kvalitou svÿch osciloskopu proslulá. Nedávno přišla s dalšími zlepšeními, jejichž důsledkem je to, že standardním vybavením se stávají klasická počítačová myš a klávesnice. Nové osciloskopy řady osciloskopu a samozřejmě mohou být HP Infinium mohou pracovat v počí- čteny prostřednictvím sítě z jiných tačové síti LAN, což zejména ve propojených pracovišť anebo tam

Umatériké!

vÿvojovÿch a vÿzkumnÿch pracovištích významně podpoří týmovou práci. K tomu také slouzi moznost doplöovat mèfení poznámkami a popisy, které jsou ukládány v paměti

### **Jablko k nakousnuti**

Americkà firma Apple se na svém domácím trhu prosazuje v silné konkurenci pomërnë dobfe, hûfe se ji však daří uplatnit své výrobky za hranicemi USA. V minulosti bylo její HW řešení mnohem progresivnější nez feseni PC IBM, véetnë operacniho systému, ale jak už to někdy mocná ruka trhu zařídí, kapitálově silný se proti malému prosadí, i kdyz nabizi méně kvality, méně opravdových a progresivnich inovaci a méné uzitné hodnoty za vice penëz. Nastésti je

firma Apple houzevnatá a poté, co se do jejího vedení vrátil její zakladatel Steve Jobs, zdá se, opët dûkladnë prislápla plynovÿ pedál. Nedávno i u nás uvedla na trh notebook, jehoz vlastnosti a vykon si nezdají s nejvÿkonnëjâimi stolními poéítaéi. Notebook je vybavenÿ procesorem PowerPC, kterÿ pracuje s frekvenci 300 MHz, coz je zatím nejvysáí rychlost v kategorii notebookû; mimochodem i v kategorii stolnich pocitacû je Apple Power Macintosh G3 s proce-

**I**

### **Osciloskop jako pocitac nebo pocitac jako osciloskop?**

zasílány. Ridici deska osciloskopu obsahuje 512 kB cache pamët a je osazena procesorem AMD pracujicim s frekvencí 200 MHz, což zaručuje desetinásobně vyšší obnovovací frekvenci (cca 1750 obnovovacích průběhů za sek.), než dosahují osciloskopy odpovídajici kategorie jinÿch vÿrobcû.